# **Replicated Focusing Belief Propagation algorithm**

*Release 1.0.4*

**Oct 23, 2020**

# Contents:

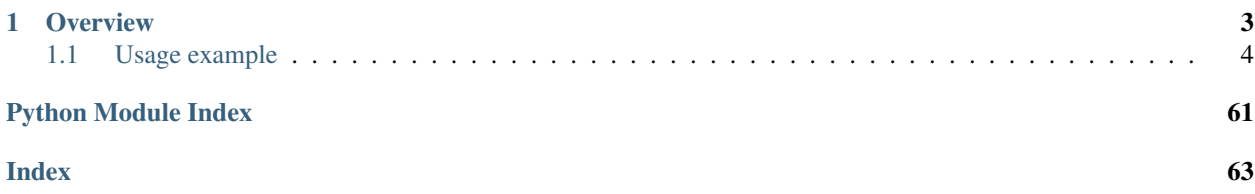

The Replicated Focusing Belief Propagation package is inspired by the original [BinaryCommitteeMachineFBP](https://github.com/carlobaldassi/BinaryCommitteeMachineFBP.jl) verion written in Julia. In our implementation we optimize and extend the original library inclu multi-threading support and an easy-to-use interface to the main algorithm. To further improve the usage of our code, we propose also a *Python* wrap of the library with a full compatibility with the [scikit-learn](https://github.com/scikit-learn/scikit-learn) and [scikit-optimize](https://github.com/scikit-optimize/scikit-optimize) packages.

# CHAPTER 1

### **Overview**

<span id="page-6-0"></span>The learning problem could be faced through statistical mechanic models joined with the so-called Large Deviation Theory. In general, the learning problem can be split into two sub-parts: the classification problem and the generalization one. The first aims to completely store a pattern sample, i.e a prior known ensemble of input-output associations (*perfect learning*). The second one corresponds to compute a discriminant function based on a set of features of the input which guarantees a unique association of a pattern.

From a statistical point-of-view many Neural Network models have been proposed and the most promising seems to be spin-glass models based. Starting from a balanced distribution of the system, generally based on Boltzmann distribution, and under proper conditions, we can prove that the classification problem becomes a NP-complete computational problem. A wide range of heuristic solutions to that type of problems were proposed.

In this project we show one of these algorithms developed by [Zecchina et al](https://www.pnas.org/content/113/48/E7655) and called *Replicated Focusing Belief Propagation* (*rFBP*). The *rFBP* algorithm is a learning algorithm developed to justify the learning process of a binary neural network framework. The model is based on a spin-glass distribution of neurons put on a fully connected neural network architecture. In this way each neuron is identified by a spin and so only binary weights (-1 and 1) can be assumed by each entry. The learning rule which controls the weight updates is given by the Belief Propagation method.

A first implementation of the algorithm was proposed in the original paper [\(Zecchina et al\)](https://www.pnas.org/content/113/48/E7655) jointly with an opensource Github repository. The original version of the code was written in *Julia* language and despite it is a quite efficient implementation the *Julia* programming language stays on difficult and far from many users. To broaden the scope and use of the method, a *C++* implementation was developed with a joint *Cython* wrap for *Python* users. The *C++* language guarantees better computational performances against the *Julia* implementation and the *Python* version enhances its usability. This implementation is optimized for parallel computing and is endowed with a custom *C++* library called [scorer,](https://github.com/Nico-Curti/scorer) which is able to compute a large number of statistical measurements based on a hierarchical graph scheme. With this optimized implementation and its [scikit-learn](https://github.com/scikit-learn/scikit-learn) compatibility we try to encourage researchers to approach these alternative algorithms and to use them more frequently on real context.

As the *Julia* implementation also the *C++* one provides the entire *rFBP* framework in a single library callable via a command line interface. The library widely uses template syntaxes to perform dynamic specialization of the methods between two magnetization versions of the algorithm. The main object categories needed by the algorithm are wrapped in handy *C++* objects easy to use also from the *Python* interface.

### <span id="page-7-0"></span>**1.1 Usage example**

The *rfbp* object is totally equivalent to a *scikit-learn* classifier and thus it provides the member functions *fit* (to train your model) and *predict* (to test a trained model on new samples).

```
import numpy as np
from sklearn.model_selection import train_test_split
from ReplicatedFocusingBeliefPropagation import MagT64
from ReplicatedFocusingBeliefPropagation import Pattern
from ReplicatedFocusingBeliefPropagation import ReplicatedFocusingBeliefPropagation
˓→as rFBP
N, M = (20, 101) # M must be odd
X = np.randomોcode([-1, 1], p=[.5, .5], size=(N, M))y = np.randomોcode([-1, 1], p=[.5, .5], size=(N, ))X_train, X_test, y_train, y_test = train_test_split(X, y, test_size=0.33, random_
˓→state=42)
rfbp = rFBP(mag=MagT64,hidden=3,
           max_iter=1000,
           seed=135,
           damping=0.5,
           accuracy=('accurate','exact'),
           randfact=0.1,
            epsil=0.5,
            protocol='pseudo_reinforcement',
           size=101,
           nth=1)rfbp.fit(X_train, y=y_train)
y_pred = rfbp.predict(X_test)
```
The same code could be easily translated also in a pure C++ application as

```
#include <rfbp.hpp>
int main ()
{
 const int N = 20;
 const int M = 101; // M must be odd
 const int K = 3;
 FocusingProtocol fp("pseudo_reinforcement", M);
 Patterns patterns (N, M);
 long int ** bin_weights = focusingBP < MagP64 >(K, // hidden,
                                                patterns, // patterns,
                                                1000, // max_iters,
                                                101, // max_steps,
                                                42, // seed,
                                                 0.5, // damping,
                                                 "accurate", // accuracy1,
                                                "exact", // accuracy2,
                                                0.1, // randfact,
                                                fp, \frac{f}{f}, \frac{f}{f}, \frac{f}{f}
```
(continues on next page)

(continued from previous page)

```
0.1, // epsil,
                                                                          1, // nth,
                                                                          \begin{array}{cc} \mathbf{u} & \mathbf{u} \\ \mathbf{u} & \mathbf{u} \end{array}<br>\begin{array}{cc} \mathbf{v} & \mathbf{u} \\ \mathbf{v} & \mathbf{u} \end{array}// outmess,
                                                                          "", // inmess,
                                                                          false // binmess
                                                                          );
  // It is clearly an overfitting! But it works as example
  long int ** y_pred = nonbayes_test(bin_weights, patterns, K);
  return 0;
}
```
### **1.1.1 Theory**

The *rFBP* algorithm derives from an out-of-equilibrium (non-Boltzmann) model of the learning process of binary neural networks [DallAsta101103.](https://journals.aps.org/pre/abstract/10.1103/PhysRevE.77.031118) This model mimics a spin glass system whose realizations are equally likely to occur when sharing the same so-called entropy (not the same energy, i.e. out-of-equilibrium). This entropy basically counts the number of solutions (zero-energy realizations) around a realization below a fixed-distance.

Within this out-of-equilibrium framework, the objective is to maximize the entropy instead of minimizing the energy. From a machine learning standpoint, we aim at those weights sets that perfectly solve the learning process (zeroerrors) and that are mathematically closed to each other. To this end, the Belief Propagation method [MézardMontanari](https://web.stanford.edu/~montanar/RESEARCH/book.html) can be adopted as the underlying learning rule, although it must be properly adjusted to take into account the out-ofequilibrium nature of the model.

The *Replicated Focusing Belief Propagation* (*rFBP*) is an entropy-maximization based algorithm operating as the underlying learning rule of feed-forward binary neural networks. Here, the entropy is defined as:

$$
S(\vec{w}, \beta, \gamma) = \frac{1}{N} log \bigg( \sum_{\vec{w'}} e^{-\beta E(\vec{w'})} e^{\gamma \vec{w'} \cdot \vec{w}} \bigg)
$$

where  $\vec{w}$  is the whole weights set, N is its size and  $\beta$  is the standard Boltzmann term. Further,  $E(\vec{w})$  is the energy of such weights set, which is equal to the number of wrong predictions on the training set produced by  $\vec{w}$ . When  $\beta \to \inf$ , only those  $\vec{w}$  with null energy, i.e. perfect solutions, sum up in the entropy. At the time being, the rFBP only works with  $\beta \rightarrow inf$ .

The realization of the rFBP is equivalent to evolve a spin-glass system composed of several interacting replicas with the Belief Propagation algorithm. The density distribution of the system is modelled by:

$$
P(\vec{w}|\beta, y, \gamma) = \frac{e^{yNS(\vec{w}, \beta, \gamma)}}{Z(\beta, y, \gamma)}
$$

where Z is the partition function.

Such spin-glass model depends necessarily on two parameters: y and  $\gamma$ . The former is a temperature-alike related variable, similar to the one usually exploited by Gradient Descend approaches, but it can be also interpreted as the number of interacting replicas of the system. The latter is the penalization term associated to the distance between two weights sets. Indeed, the term  $e^{\gamma \vec{w}' \cdot \vec{w}}$  in the entropy is larger, when  $\vec{w}$  and  $\vec{w}$  are closer.

The Belief Propagation algorithm needs to be to adjusted by adding incoming extra messages for all weights, in order to involve the interacting replicas of the system. This extra term is represented by:

$$
\hat{m}_{\star \to w_i}^{t_1} = tanh[(y-1)artanh(m_{w_i \to \star}^{t_0} tanh\gamma)]tanh\gamma
$$

where  $w_i$  and  $\star$  stand respectively for the i-th weight and a representation of all i-th replicas.

The *rFBP* is therefore an adjusted Belief Propagation algorithm, whose general procedure can be summarized as follows:

- set  $\beta \rightarrow inf$
- select protocols for y and  $\gamma$
- set first values of y and  $\gamma$  and run the adjusted-BP method until convergence ( $\epsilon$  or up to a limited-number of iterations;
- step to the next pair values of y and  $\gamma$  with respect to the chosen protocols and re-run the adjusted-BP method;
- keep it going until a solution is reached or protocols end.

The *rFBP* algorithm focuses the replicated system to fall step by step into weights sets extremely closed to many perfect solutions ( $\vec{w}$  such that  $E(\vec{w}) = 0$ ), which ables them to well generalize out of the training set [Zecchina et al.](https://www.pnas.org/content/113/48/E7655)

### **1.1.2 Installation guide**

C++ supported compilers:

The *rFBP* project is written in *C++* using a large amount of c++17 features. To enlarge the usability of our package we provide also a retro-compatibility of all the  $c++17$  modules reaching an usability (tested) of our code from gcc 4.8.5+. The package installation can be performed via *CMake* or *Makefile*.

If you are using the *CMake* (recommended) installer the maximum version of C++ standard is automatic detected. The *CMake* installer provides also the export of the library: after the installation you can use this library into other *CMake* projects using a simple *find\_package* function. The exported *CMake* library (*rFBP::rfbp*) is installed in the *share/rFBP* directory of the current project and the relative header files are available in the *rFBP\_INCLUDE\_DIR* variable.

The *CMake* installer provides also a *rFBP.pc*, useful if you want link to the *rFBP* using *pkg-config*.

You can also use the *rFBP* package in *Python* using the *Cython* wrap provided inside this project. The only requirements are the following:

- numpy  $>= 1.15$
- cython  $\geq 0.29$
- scipy  $>= 1.2.1$
- scikit-learn  $\geq 0.20.3$
- requests  $\geq$  2.22.0

The *Cython* version can be built and installed via *CMake* enabling the *-DPYWRAP* variable. The *Python* wrap guarantees also a good integration with the other common Machine Learning tools provided by *scikit-learn Python* package; in this way you can use the *rFBP* algorithm as an equivalent alternative also in other pipelines. Like other Machine Learning algorithm also the *rFBP* one depends on many parameters, i.e its hyper-parameters, which has to be tuned according to the given problem. The *Python* wrap of the library was written according to *scikit-optimize Python* package to allow an easy hyper-parameters optimization using the already implemented classical methods.

#### **CMake C++ Installation**

We recommend to use *CMake* for the installation since it is the most automated way to reach your needs. First of all make sure you have a sufficient version of *CMake* installed (3.9 minimum version required). If you are working on a machine without root privileges and you need to upgrade your *CMake* version a valid solution to overcome your problems is provided [shut.](https://github.com/Nico-Curti/Shut)

With a valid *CMake* version installed first of all clone the project as:

```
git clone https://github.com/Nico-Curti/rFBP
cd rFBP
```
The you can build the *rFBP* package with

```
mkdir -p build
cd build && cmake .. && cmake --build . --target install
```
or more easily

./build.sh

if you are working on a Windows machine the right script to call is the [build.ps1.](https://Nico-Curti/rFBP/blob/master/build.ps1)

Note: If you want enable the OpenMP support (*4.5 version is required*) compile the library with *-DOMP=ON*.

Note: If you want enable the Scorer support compile the library with *-DSCORER=ON*. If you want use a particular installation of the Scorer library or you have manually installed the library following the *README* instructions, we suggest to add the *-DScorer\_DIR=/path/to/scorer/shared/scorer* in the command line.

Note: If you want enable the Cython support compile the library with *-DPYWRAP=ON*. The Cython packages will be compiled and correctly positioned in the *rFBP* Python package BUT you need to run also the setup before use it.

Note: If you use MagT configuration, please download the *atanherf coefficients* file before running any executable. You can find a downloader script inside the [scripts](https://github.com/Nico-Curti/rFBP/tree/master/scripts) folder. Enter in that folder and just run *python dowload\_atanherf.py*.

#### **Python Installation**

Python version supported :

The easiest way to install the package is using *pip*

python -m pip install ReplicatedFocusingBeliefPropagation

Warning: The setup file requires the *Cython* and *Numpy* packages, thus make sure to pre-install them! We are working on some workarounds to solve this issue.

The *Python* installation can be performed with or without the *C++* installation. The *Python* installation is always executed using [setup.py](https://github.com/Nico-Curti/blob/master/setup.py) script.

<span id="page-11-1"></span>If you have already built the *rFBP C++* library the installation is performed faster and the *Cython* wrap was already built using the *-DPYWRAP* definition. Otherwise the full list of dependencies is build.

In both cases the installation steps are

python -m pip install -r ./requirements.txt

to install the prerequisites and then

python setup.py install

or for installing in development mode:

python setup.py develop --user

Warning: The current installation via pip has no requirements about the version of *setuptools* package. If the already installed version of *setuptools* is *>= 50.\** you can find some troubles during the installation of our package (ref. [issue\)](https://github.com/Nico-Curti/rFBP/issues/5). We suggest to temporary downgrade the *setuptools* version to *49.3.0* to workaround this *setuptools* issue.

### **1.1.3 C++ API**

#### **FocusingProtocol**

#### <span id="page-11-0"></span>**class FocusingProtocol**

Abstract type representing a protocol for the focusing procedure, i.e. a way to produce successive values for the quantities  $\gamma$ , n\_rep and  $\beta$ . Currently, however, only  $\beta = \text{Inf}$  is supported. To be provided as an argument to focusingBP.

Available protocols are: StandardReinforcement, Scoping, PseudoReinforcement and FreeScoping

#### **Public Functions**

#### **FocusingProtocol**()

Default constructor.

#### **FocusingProtocol**(**const** std::string &*prot*, **const** long int &*size*)

Constructor with protocol type and number of replicas.

Protocol types are set with default values. If you want introduce other values you must use appropriated protocol functions

#### **Parameters**

- prot: protocol type. Available protocols are: StandardReinforcement, Scoping, PseudoReinforcement and FreeScoping. This value is used to switch between the available protocols and the corresponding arrays are stored.
- size: number of step. Converted to Nrep into the class

#### **~FocusingProtocol**()

Destructor set as default.

<span id="page-12-0"></span>void **StandardReinforcement**(**const** double \**rho*, **const** long int &*Nrho*)

Standard reinforcement protocol, returns  $\gamma = \text{Inf}$  and  $n_{\text{re}} = 1/(1-x)$ , where x is taken from the given range  $\rho$ .

#### Parameters

- rho: double pointer which store the range values of x
- Nrho: number of step. Converted to Nrep into the class

void **StandardReinforcement**(**const** double &*drho*) Shorthand for Standard reinforcement protocol.

#### **Parameters**

• drho: double related to the range increment

void **Scoping**(**const** double \**gr*, **const** double &*x*, **const** long int &*ngr*) Focusing protocol with fixed n rep and a varying  $\gamma$  taken from the given  $\gamma \star r$  range.

#### Parameters

- gr: double pointer with  $\gamma$  \* r values
- x: fixed value of n\_rep
- ngr: number of replicas

void **PseudoReinforcement**(**const** double \**rho*, **const** long int &*nrho*, double *x* = .5)

A focusing protocol in which both  $\gamma$  and n\_rep are progressively increased, according to the formulas.

 $\gamma =$  atanh ( $\rho$ \*\*x)  $n_{prep} = 1 + \rho * * (1 - 2x) / (1 - \rho)$ 

where  $\rho$  is taken from the given range(ngr) r. With  $x=0$ , this is basically the same as StandardReinforcement.

#### **Parameters**

- rho: double pointer with  $\rho$  values
- nrho: lenght of rho array
- x: fixed value of n\_rep
- void **PseudoReinforcement**(**const** double &*drho*, double *x* = .5) Shorthand for Pseudo Reinforcement protocol.

#### Parameters

- drho: double related to the range increment
- x: fixed value of n\_rep

#### void **FreeScoping**(double \*\**list*, **const** long int &*nlist*)

A focusing protocol which just returns the values of  $(\gamma, n_{pre})$  from the given list.

- <span id="page-13-2"></span>• list: array of lists (nlist, 3) with values
- nlist: lenght of list

#### **Public Members**

#### long int **Nrep**

Number of repetitions, i.e. number of focusing iterations.

std::unique\_ptr<double[]> **gamma** Distance parameters.

std::unique\_ptr<double[]> **n\_rep** Number of replicas (y in the paper and original code)

std::unique\_ptr<double[]> **beta** 1/kT (it must be infinite in the current implementation)

#### **Mag type**

#### **MagP64**

#### <span id="page-13-0"></span>**class MagP64**

Abstract type representing magnetization type chosen for cavity messages.

Note The [MagP64](#page-13-0) type allows fast executions with inexact outcomes by neglecting all tanh operations.

#### **Public Functions**

<span id="page-13-1"></span>**MagP64**() Default constructor.

**MagP64**(**const** double &*x*) Constructor with value.

Note In *[MagP64](#page-13-0)* the value is equal to the mag.

#### Parameters

• x: magnetization

**~MagP64**() Default destructor.

```
MagP64(const MagP64 &m)
    Copy constructor.
```
#### **Parameters**

• m: *[MagP64](#page-13-0)* object

*[MagP64](#page-13-0)* &**operator=**(**const** *[MagP64](#page-13-0)* &*m*) Assigment operator constructor.

• m: *[MagP64](#page-13-0)* object

#### <span id="page-14-0"></span>std::string **magformat**() **const**

Return the mag description (plain for *[MagP64](#page-13-0)*).

#### double **value**() **const**

Get the magnetization value.

Note In *[MagP64](#page-13-0)* the value is equal to the mag.

#### *[MagP64](#page-13-0)* **operator%**(**const** *[MagP64](#page-13-0)* &*m*)

Overload operator.

Add magnetization ( $(m1 + m2) / (1 + m1* m2)$ ) with clamp.

See *[mag](#page-18-0)* :: clamp

#### **Parameters**

• m: *[MagP64](#page-13-0)* object

#### *[MagP64](#page-13-0)* **operator+**(**const** *[MagP64](#page-13-0)* &*m*)

Overload operator.

Just a simple addition of the mag values.

#### Parameters

• m: *[MagP64](#page-13-0)* object

#### *[MagP64](#page-13-0)* **operator/**(**const** double &*x*)

Overload operator.

Just a simple division as  $\left(\frac{\text{mag}}{\text{x}}\right)$ 

#### **Parameters**

• x: double value

### double **operator\***(**const** double &*x*)

Overload operator.

Just a simple product as  $(mag * x)$ 

#### **Parameters**

• x: double value

#### *[MagP64](#page-13-0)* **operator^**(**const** *[MagP64](#page-13-0)* &*m*)

Overload operator.

Combine two mags as (mag \* mag)

#### **Parameters**

• m: *[MagP64](#page-13-0)* object

#### <span id="page-15-0"></span>double **operator-**(**const** *[MagP64](#page-13-0)* &*m*) Overload operator.

Subtract values (val1 - val2)

Note In *[MagP64](#page-13-0)* the values are equal to the mags.

#### Parameters

• m: *[MagP64](#page-13-0)* object

#### *[MagP64](#page-13-0)* **operator-**() **const** Get a magnetization with a flipped sign.

flip magnetization sign

#### bool **operator==**(**const** *[MagP64](#page-13-0)* &*m*) Check magnetization equality.

Compare magnetizations

#### Parameters

• m: *[MagP64](#page-13-0)* object

#### bool **operator!=**(**const** *[MagP64](#page-13-0)* &*m*)

Check magnetization not equality.

compare magnetizations

#### Parameters

• m: *[MagP64](#page-13-0)* object

#### **Public Members**

### double **mag**

Magnetization.

#### **Friends**

```
double operator*(const double &x, const MagP64 &m)
    Overload operator.
```
Just a simple product as  $(x * mag)$ 

#### **Parameters**

- x: double value
- m: *[MagP64](#page-13-0)* object
- std::ostream &**operator<<**(std::ostream &*os*, **const** *[MagP64](#page-13-0)* &*m*) Print operator with stdout/stderr.

print mag

- <span id="page-16-2"></span>• os: ostream operator
- m: *[MagP64](#page-13-0)* object

#### **MagT64**

#### <span id="page-16-0"></span>**class MagT64**

Abstract type representing magnetization type chosen for cavity messages.

Note *[MagT64](#page-16-0)* means a double type wit tanh application.

#### **Public Functions**

#### <span id="page-16-1"></span>**MagT64**()

Default constructor.

#### **MagT64** (**const** double  $&x$ , double  $m = 30.0$ )

Constructor with value.

Note In *[MagT64](#page-16-0)* the magnetization is converted to a value given by tanh(x).

#### **Parameters**

- x: magnetization
- m: boundary value

#### **~MagT64**()

Default destructor.

### **MagT64**(**const** *[MagT64](#page-16-1)* &*m*)

Copy constructor.

#### **Parameters**

• m: *[MagT64](#page-16-0)* object

#### *[MagT64](#page-16-0)* &**operator=**(**const** *[MagT64](#page-16-0)* &*m*) Assigment operator constructor.

#### **Parameters**

- m: *[MagT64](#page-16-0)* object
- std::string **magformat**() **const** Return the mag description (tanh for *[MagT64](#page-16-0)*).

### double **value**() **const**

Get the magnetization value.

Note In *[MagT64](#page-16-0)* the value is given by tanh (mag).

#### *[MagT64](#page-16-0)* **operator%**(**const** *[MagT64](#page-16-0)* &*m*)

Overload operator.

Add magnetization  $(m1 + m2)$ 

<span id="page-17-0"></span>Note The summation exclude the tanh evaluation.

#### Parameters

• m: *[MagT64](#page-16-0)* object

### *[MagT64](#page-16-0)* **operator+**(**const** *[MagT64](#page-16-0)* &*m*)

Overload operator.

Just a simple addition of the mag values.

#### **Parameters**

• m: *[MagT64](#page-16-0)* object

#### *[MagT64](#page-16-0)* **operator/**(**const** double &*x*) Overload operator.

Just a simple division as  $\left(\frac{\text{mag}}{\text{x}}\right)$ 

#### **Parameters**

• x: double value

#### *[MagT64](#page-16-0)* **operator^**(**const** *[MagT64](#page-16-0)* &*m*) Overload operator.

Combine two mags.

#### Parameters

• m: *[MagT64](#page-16-0)* object

#### double **operator-**(**const** *[MagT64](#page-16-0)* &*m*) Overload operator.

Subtract values (val1 - val2)

#### Parameters

• m: *[MagT64](#page-16-0)* object

#### *[MagT64](#page-16-0)* **operator-**() **const**

Get a magnetization with a flipped sign.

flip magnetization sign

#### bool **operator==**(**const** *[MagT64](#page-16-0)* &*m*) Check magnetization equality.

Compare magnetizations

#### **Parameters**

• m: *[MagT64](#page-16-0)* object

bool **operator!=**(**const** *[MagT64](#page-16-0)* &*m*) Check magnetization not equality.

compare magnetizations

#### <span id="page-18-1"></span>Parameters

• m: *[MagT64](#page-16-0)* object

#### **Public Members**

double **mag** Magnetization.

double **mInf** Boundary dimension.

#### **Friends**

double **operator\***(**const** double &*x*, **const** *[MagT64](#page-16-0)* &*m*) Overload operator.

Just a simple product as  $(x * mag)$ 

#### Parameters

- x: double value
- m: *[MagT64](#page-16-0)* object

### std::ostream &**operator<<**(std::ostream &*os*, **const** *[MagT64](#page-16-0)* &*m*)

Print operator with stdout/stderr.

print mag

#### Parameters

- os: ostream operator
- m: *[MagT64](#page-16-0)* object

#### **Magnetization functions**

#### <span id="page-18-0"></span>**namespace mag**

#### **Functions**

double **clamp**(**const** double &*x*, **const** double &*low*, **const** double &*high*) Clamp value between boundaries.

Return value clamped between boudaries

- x: double value as argument of clamp
- low: lower boundary
- high: higher boundary

<span id="page-19-0"></span>double **lr**(**const** double &*x*) log1p for magnetizations.

**Return** value computed as  $log1p(exp(-2 * abs(x)))$ 

#### Parameters

• x: double value

long int **sign0**(**const** double &*x*) Sign operation valid also for magnetizations.

**Return** sign evaluated as  $1 - 2 \cdot \text{signbit}(x)$ 

#### Parameters

• x: double value

template<class Mag, typename std ::enable\_if< std ::is\_same< Mag, MagP64 > ::value > : Check if is infinite.

Return result of the check

Note The function behavior is different between *[MagP64](#page-13-0)* and *[MagT64](#page-16-0)*.

- *[MagP64](#page-13-0)*: boolean true if is inf or -inf else false
- *[MagT64](#page-16-0)*: boolean true if is nan or -nan else false

#### Template Parameters

• Mag: magnetization type (MagP or MagT)

#### **Parameters**

• x: double value

template<class Mag, typename std ::enable\_if< std ::is\_same< Mag, MagP64 > ::value > : Get the sign of magnetization.

Return boolean sign of magnetization

#### Template Parameters

• Mag: magnetization type (MagP or MagT)

#### **Parameters**

• m: Mag

template<class Mag, typename std ::enable\_if< std ::is\_same< Mag, MagP64 > ::value > : Fill a magnetization array with zeros.

#### Return void

#### Template Parameters

• Mag: magnetization type (MagP or MagT)

- x: mag array
- n: array size

template<class Mag, typename std ::enable\_if< std ::is\_same< Mag, MagP64 > ::value > : Set magnetization to zero.

#### Return void

#### Template Parameters

• Mag: magnetization type (MagP or MagT)

#### **Parameters**

• x: mag object

template<class Mag, typename std ::enable\_if< std ::is\_same< Mag, MagP64 > ::value > : Abs for magnetization objects.

Return The absolute value of the input

#### Template Parameters

• Mag: magnetization type (MagP or MagT)

#### **Parameters**

• a: mag object

template<class Mag, typename std ::enable\_if< std ::is\_same< Mag, MagP64 > ::value > : Flip magnetization sign if necessary.

Return The corrected mag object

#### Template Parameters

• Mag: magnetization type (MagP or MagT)

#### **Parameters**

- x: mag object
- y: value with desired sign

template<class Mag, typename std ::enable\_if< std ::is\_same< Mag, MagP64 > ::value > : Arrow operator of original code.

#### Return The result of the operator.

Note The function behavior is different between *[MagP64](#page-13-0)* and *[MagT64](#page-16-0)*.

- *[MagP64](#page-13-0)*:  $x *$  atanh(m)
- *[MagT64](#page-16-0)*: m \* x

#### Template Parameters

• Mag: magnetization type (MagP or MagT)

#### Parameters

- m: mag object
- x: value to multiply

template<class Mag, typename std ::enable\_if< std ::is\_same< Mag, MagP64 > ::value > : Get magnetization sign.

**Return** sign computed as  $1 - 2 \cdot \text{sign}(x)$ 

#### Template Parameters

• Mag: magnetization type (MagP or MagT)

#### Parameters

- x: mag object
- template<class Mag, typename std ::enable\_if< std ::is\_same< Mag, MagP64 > ::value > : Log operation for magnetization objects.

Return The result of the operation

#### Template Parameters

• Mag: magnetization type (MagP or MagT)

#### **Parameters**

- x: mag object
- template<class Mag, typename std ::enable\_if< std ::is\_same< Mag, MagP64 > ::value > : Convert a double to a mag value (as a constructor).

#### Return magnetization

Note The function behavior is different between *[MagP64](#page-13-0)* and *[MagT64](#page-16-0)*.

- *[MagP64](#page-13-0)*: *[MagP64\(x\)](#page-13-0)*
- *[MagT64](#page-16-0)*: *[MagT64](#page-16-0)*(atanh(x), -30, 30)

#### Template Parameters

• Mag: magnetization type (MagP or MagT)

#### Parameters

• x: double value

template<class Mag, typename std ::enable\_if< std ::is\_same< Mag, MagP64 > ::value > : Convert a mag to double.

Return extract magnetization.

Note The function behavior is different between *[MagP64](#page-13-0)* and *[MagT64](#page-16-0)*.

- *[MagP64](#page-13-0)*: return mag
- *[MagT64](#page-16-0)*: return value

#### Template Parameters

• Mag: magnetization type (MagP or MagT)

#### Parameters

• x: mag object

template<class Mag, typename std ::enable\_if< std ::is\_same< Mag, MagP64 > ::value > : Combine values to magnetizations.

Return The result of the combination.

Note The function behavior is different between *[MagP64](#page-13-0)* and *[MagT64](#page-16-0)*.

•  $MagP64$ :  $(x1 - x2) / (x1 + x2)$ 

•  $MagT64: log(x1) - log(x2) * .5$  $MagT64: log(x1) - log(x2) * .5$ 

#### Template Parameters

• Mag: magnetization type (MagP or MagT)

#### Parameters

- x1: double
- x2: double

template<class Mag, typename std ::enable\_if< std ::is\_same< Mag, MagP64 > ::value > : Update magnetization.

**Return** The result of the update computed as new  $x * (1 - 1) + oldx * 1$ 

#### Template Parameters

• Mag: magnetization type (MagP or MagT)

#### **Parameters**

- newx: mag object
- oldx: mag object
- 1: double value

template<class Mag, typename std ::enable\_if< std ::is\_same< Mag, MagP64 > ::value > : Perform tanh on magnetization value.

- Note The function behavior is different between *[MagP64](#page-13-0)* and *[MagT64](#page-16-0)*.
- *[MagP64](#page-13-0)*: tanh(x)
- *[MagT64](#page-16-0)*: x

Return The result of tanh as Mag.

#### Template Parameters

• Mag: magnetization type (MagP or MagT)

#### Parameters

• x: double value

template<class Mag, typename std ::enable\_if< std ::is\_same< Mag, MagP64 > ::value > : Perform erf on magnetization value.

**Return** The result of atanherf $(x)$ .

Note The function behavior is different between *[MagP64](#page-13-0)* and *[MagT64](#page-16-0)*.

- *[MagP64](#page-13-0)*: erf(x)
- *[MagT64](#page-16-0)*: atanherf(x)

#### Template Parameters

• Mag: magnetization type (MagP or MagT)

#### **Parameters**

• x: double value

template<class Mag, typename std ::enable if< std ::is same< Mag, MagP64 > ::value > : Diff of magnetizations.

Return The result of the diff.

Note The function behavior is different between *[MagP64](#page-13-0)* and *[MagT64](#page-16-0)*.

- *[MagP64](#page-13-0)*: (m1 m2)/(1 m1 \* m2) clamped to [-1, 1]
- *[MagT64](#page-16-0)*: m1 m2

#### Template Parameters

• Mag: magnetization type (MagP or MagT)

#### **Parameters**

- m1: mag object
- m2: mag object

```
template<class Mag, typename std ::enable_if< std ::is_same< Mag, MagP64 > ::value > :
    Compute the log1p for the combination of the magnetizations.
```
Return The result of the operation

Note The function behavior is different between *[MagP64](#page-13-0)* and *[MagT64](#page-16-0)*.

- $MagP64$ :  $log((1. + (x.max * y.max)) * 0.5)$
- *[MagT64](#page-16-0)*: computation takes care of possible number overflows

#### Template Parameters

• Mag: magnetization type (MagP or MagT)

#### **Parameters**

- x: mag object
- y: mag object

template<class Mag, typename std ::enable\_if< std ::is\_same< Mag, MagP64 > ::value > : Compute the crossentropy score for magnetization objects.

Return The resulting crossentropy score

Note The function behavior is different between *[MagP64](#page-13-0)* and *[MagT64](#page-16-0)*.

- $MagP64$ : -x.mag \* np.arctanh(y.mag) np.log1p(-y.mag\*\*2) \* .5 + np.log(2)
- $MagT64$ : -abs(y.mag) \* (sign0(y.mag) \* x.value 1.) + lr(y.mag)

#### Template Parameters

• Mag: magnetization type (MagP or MagT)

- x: mag object
- y: mag object

```
template<class Mag, typename std ::enable_if< std ::is_same< Mag, MagP64 > ::value > :
```

```
template<class Mag, typename std ::enable_if< std ::is_same< Mag, MagT64 > ::value > :
    Combine three MagT64 variables.
```
Return combination of the input

Note This operation is valid only for *[MagT64](#page-16-0)* variables up to now

#### Template Parameters

• Mag: magnetization type (MagP or MagT)

#### **Parameters**

- H: mag object
- ap: double
- am: double

template<class Mag, typename std ::enable\_if< std ::is\_same< Mag, MagP64 > ::value > : Combine exactly three magnetizations.

Return The result of the mix

Note The function behavior is different between *[MagP64](#page-13-0)* and *[MagT64](#page-16-0)*.

- *[MagP64](#page-13-0)*: H.mag \* (erf(mp) erf(mm)) / (2. + H.mag \* (erf(mp) + erf(mm)))
- *[MagT64](#page-16-0)*: auxmix(H, atanherf(mp), atanherf(mm))

#### Template Parameters

• Mag: magnetization type (MagP or MagT)

#### Parameters

- H: mag object
- mp: double
- mm: double

template<class Mag, typename std ::enable\_if< std ::is\_same< Mag, MagP64 > ::value > : Combine exactly three magnetizations.

Return The result of the mix

Note The function behavior is different between *[MagP64](#page-13-0)* and *[MagT64](#page-16-0)*.

- $MagP64$ : (pp.mag pm.mag) \* H.mag / (2. + (pp.mag + pm.mag) \* H.mag)
- *[MagT64](#page-16-0)*: auxmix(H, pp.mag, pm.mag)

#### Template Parameters

• Mag: magnetization type (MagP or MagT)

- H: mag object
- pp: mag object
- pm: mag object

#### <span id="page-25-3"></span>**Replicated Focusing Belief Propagation**

#### **Functions**

<span id="page-25-0"></span>template<class **Mag**>

double **theta\_node\_update\_approx**(MagVec<*[Mag](#page-25-0)*> *m*, *[Mag](#page-25-0)* &*M*, **const** double \**xi*, MagVec<*[Mag](#page-25-0)*> *u*, *[Mag](#page-25-0)* &*U*, **const** Params<*[Mag](#page-25-0)*> &*params*, **const** long int &*nxi*, **const** long int &*nm*) Messages update for a perceptron-like factor graph (approximated version computationally efficient in the limit of large number of weights)

Return Largest difference between new and old messages

#### Template Parameters

• Maq: magnetization type (MagP or MagT)

#### Parameters

- m: Total magnetization of variables nodes belonging to lower layer
- M: Total magnetization of variable node belonging to upper layer
- xi: Single input pattern
- u: Downward messages (cavity magnetizations) from factor node to lower variables nodes
- U: Upward message (cavity magnetizations) from factor node to upper variable node
- params: Parameters selected for the algorithm
- nxi: Size of input pattern
- nm: Number of variables node onto the lower layer

#### <span id="page-25-1"></span>template<class **Mag**>

double **theta\_node\_update\_accurate**(MagVec<*[Mag](#page-25-1)*> *m*, *[Mag](#page-25-1)* &*M*, **const** double \**xi*, MagVec<*[Mag](#page-25-1)*> *u*, *[Mag](#page-25-1)* &*U*, **const** Params<*[Mag](#page-25-1)*> &*params*, **const** long int &*nxi*, **const** long int &*nm*) Messages update for a perceptron-like factor graph (fast approximated version)

Return Largest difference between new and old messages

#### Template Parameters

• Mag: magnetization type (MagP or MagT)

- m: Total magnetization of variables nodes belonging to lower layer
- M: Total magnetization of variable node belonging to upper layer
- xi: Single input pattern
- u: Downward messages (cavity magnetizations) from factor node to lower variables nodes
- U: Upward message (cavity magnetizations) from factor node to upper variable node
- params: Parameters selected for the algorithm
- nxi: Size of input pattern
- <span id="page-25-2"></span>• nm: Number of variables node onto the lower layer

#### <span id="page-26-2"></span>template<class **Mag**>

double **theta\_node\_update\_exact**(MagVec<*[Mag](#page-25-2)*> *m*, *[Mag](#page-25-2)* &*M*, **const** double \**xi*, MagVec<*[Mag](#page-25-2)*> *u*, *[Mag](#page-25-2)* &*U*, **const** Params<*[Mag](#page-25-2)*> &*params*, **const** long int &*nxi*, **const** long int &*nm*)

Messages update for a perceptron-like factor graph (exact version)

Return Largest difference between new and old messages

#### Template Parameters

• Mag: magnetization type (MagP or MagT)

#### Parameters

- m: Total magnetization of variables nodes belonging to lower layer
- M: Total magnetization of variable node belonging to upper layer
- xi: Single input pattern
- u: Downward messages (cavity magnetizations) from factor node to lower variables nodes
- U: Upward message (cavity magnetizations) from factor node to upper variable node
- params: Parameters selected for the algorithm
- nxi: Size of input pattern
- nm: Number of variables node onto the lower layer

#### <span id="page-26-0"></span>template<class **Mag**>

double **free\_energy\_theta**(**const** MagVec<*[Mag](#page-26-0)*> *m*, **const** *[Mag](#page-26-0)* &*M*, **const** double \**xi*, **const** MagVec<*[Mag](#page-26-0)*> *u*, **const** *[Mag](#page-26-0)* &*U*, **const** long int &*nxi*, **const** long int &*nm*)

Computation of the free energy for a perceptron-like factor graph (fast approximated version)

Return Free energy for the system represented by a perceptron-like factor graph

#### Template Parameters

• Mag: magnetization type (MagP or MagT)

#### Parameters

- m: Total magnetization of variables nodes belonging to lower layer
- M: Total magnetization of variable node belonging to upper layer
- xi: Single input pattern
- u: Downward messages (cavity magnetizations) from factor node to lower variables nodes
- U: Upward message (cavity magnetizations) from factor node to upper variable node
- nxi: Size of input pattern
- nm: Number of variables node onto the lower layer

#### <span id="page-26-1"></span>template<class **Mag**>

double **free\_energy\_theta\_exact**(MagVec<*[Mag](#page-26-1)*> *m*, **const** *[Mag](#page-26-1)* &*M*, **const** double \**xi*, MagVec<*[Mag](#page-26-1)*> *u*, **const** *[Mag](#page-26-1)* &*U*, **const** long int &*nm*) Computation of the free energy for a perceptron-like factor graph (exact version)

Return Free energy for the system represented by a perceptron-like factor graph

#### <span id="page-27-3"></span>Template Parameters

• Mag: magnetization type (MagP or MagT)

#### Parameters

- m: Total magnetization of variables nodes belonging to lower layer
- M: Total magnetization of variable node belonging to upper layer
- xi: Single input pattern
- u: Downward messages (cavity magnetizations) from factor node to lower variables nodes
- U: Upward message (cavity magnetizations) from factor node to upper variable node
- nm: Number of variables node onto the lower layer

#### <span id="page-27-0"></span>template<class **Mag**>

double **m\_star\_update**(*[Mag](#page-27-0)* &*m\_j\_star*, *[Mag](#page-27-0)* &*m\_star\_j*, Params<*[Mag](#page-27-0)*> &*params*)

Extra message update rule due to replicas.

Return Largest value between older maximum difference and the difference between new and old extra message

#### Template Parameters

• Mag: magnetization type (MagP or MagT)

#### Parameters

- m\_j\_star: Total magnetization of a weight node
- m\_star\_j: Extra message (cavity magnetizations) from replica node to its weight node
- params: Parameters selected for the algorithm

#### <span id="page-27-1"></span>template<class **Mag**>

double **iterate**(Cavity\_Message<*[Mag](#page-27-1)*> &*messages*, **const** *[Patterns](#page-30-0)* &*patterns*, Params<*[Mag](#page-27-1)*> &*params*) Management of the single iteration.

Return Largest difference between new and old messages across all updates

#### Template Parameters

• Mag: magnetization type (MagP or MagT)

#### Parameters

- messages: All magnetizations, both total and cavity, container
- patterns: All patterns, both input and output values, container
- params: Parameters selected for the algorithm

#### <span id="page-27-2"></span>template<class **Mag**>

bool **converge**(Cavity\_Message<*[Mag](#page-27-2)*> &*messages*, **const** *[Patterns](#page-30-0)* &*patterns*, Params<*[Mag](#page-27-2)*> &*params*) Management of all iterations within protocol step (i.e. constant focusing and replica parameteres)

Return True when convergence is reached, False otherwise

#### Template Parameters

• Mag: magnetization type (MagP or MagT)

#### <span id="page-28-2"></span>Parameters

- messages: All magnetizations, both total and cavity, container
- patterns: All patterns, both input and output values, container
- params: Parameters selected for the algorithm

long int \***nonbayes\_test**(long int \*\***const** *sign\_m\_j\_star*, **const** *[Patterns](#page-30-0)* &*patterns*, **const** long int  $\&K$ 

Prediction of labels given weights and input patterns.

Return Predicted labels

#### Parameters

- sign\_m\_j\_star: Total magnetization of weights nodes
- patterns: All patterns, both input and output values, container
- K: Number of nodes onto the hidden layer

#### <span id="page-28-0"></span>template<class **Mag**>

long int **error\_test**(**const** Cavity\_Message<*[Mag](#page-28-0)*> &*messages*, **const** *[Patterns](#page-30-0)* &*patterns*) Computation of number of mistaken predicted labels.

Return Number of mistaken predicted labels

#### Template Parameters

• Mag: magnetization type (MagP or MagT)

#### Parameters

- messages: All magnetizations, both total and cavity, container
- patterns: All patterns, both input and output values, container

#### <span id="page-28-1"></span>template<class **Mag**>

double **free\_energy**(**const** Cavity\_Message<*[Mag](#page-28-1)*> &*messages*, **const** *[Patterns](#page-30-0)* &*patterns*, **const** Params<*[Mag](#page-28-1)*> &*params*)

Computation of the free energy for the whole system.

Return Total free energy of the system

#### Template Parameters

• Mag: magnetization type (MagP or MagT)

#### Parameters

- messages: All magnetizations, both total and cavity, container
- patterns: All patterns, both input and output values, container
- params: Parameters selected for the algorithm

template<class Mag, typename std ::enable\_if< std ::is\_same< Mag, MagP64 > ::value > ::type Set the outcome variables nodes to training labels.

#### Template Parameters

• Mag: magnetization type (MagP or MagT)

- <span id="page-29-0"></span>• message: All magnetizations, both total and cavity, container
- output: Output patterns (training labels)
- beta: Inverse of temperature (always infinite up to now)

#### template<class **Mag**>

long int \*\***focusingBP**(**const** long int &*K*, **const** *[Patterns](#page-30-0)* &*patterns*, **const** long int &*max\_iters*, **const** long int &*max\_steps*, **const** long int &*seed*, **const** double &*damping*, **const** std::string &*accuracy1*, **const** std::string &*accuracy2*, **const** double &*randfact*, **const** *[FocusingProtocol](#page-11-0)* &*fprotocol*, **const** double &*epsil*, int *nth* = 1, std::string *outfile* = "", std::string *outmessfiletmpl* = "", std::string *initmess* = "", **const** bool &*bin\_mess* = false) Management of all protocol step of the learning rule.

#### Template Parameters

• Mag: magnetization type (MagP or MagT)

#### Parameters

- K: Number of nodes onto the hidden layer
- patterns: All patterns, both input and output values, container
- max\_iters: Highest number of iterations to run within same protocol step
- max\_steps: Number of protocol steps
- seed: Seed for random generator inside *[Cavity\\_Message](#page-33-0)* initial messages creator
- damping: Damping parameter for regularization of messages updates
- accuracy1: Accuracy level for first layer
- accuracy2: Accuracy level for second layer
- randfact: Random value used inside *[Cavity\\_Message](#page-33-0)* initial messages creator
- fprotocol: Protocol type
- epsil: error tollerance
- nth: Number of cores to exploit
- outfile: Filename which evolution measurements can be stored in
- outmessfiletmpl: Filename which final messages can be written on
- initmess: Filename which initial messages can be taken from
- bin\_mess: True if messages filename but me read/written as binary files, text files otherwise

template<class Mag, typename std ::enable\_if< std ::is\_same< Mag, MagP64 > ::value > ::type Switch case for the right accuracy function.

#### Template Parameters

• Mag: magnetization type (MagP or MagT)

#### Parameters

• acc: accuracy name (possible values are "accurate", "exact", and "none")

#### <span id="page-30-2"></span>**Patterns**

#### <span id="page-30-0"></span>**class Patterns**

Abstract type used to store the input Pattern as (data, labels). To be provided as an argument to focusingBP.

Inputs and outputs must have the same length. Outputs entries must be {-1,1}. Intputs entries must be arrays in which each element is  $\{-1,1\}$ , and all the vectors must have the same length. The input pattern can be loaded from binary/ascii file, random generated or from a given matrix.

#### **Public Functions**

#### <span id="page-30-1"></span>**Patterns**()

Default constructor.

**Patterns**(**const** std::string &*filename*, bool *bin* = false, **const** std::string &*del* = "t")

Load pattern from file.

The input file can store the values in binary or ascii format. For the **binary** format the function requires a file formatted following these instructions:

- Number of rows (long int)
- Number of columns (long int)
- labels array (long int) with a length equal to the number of rows
- data matrix (double) with a shape (number of rows x number of columns).

For the **ascii** format the function requires a file formatted following these instructions:

- labels array (as a series of separated numbers)
- matrix of data (as a series of rows separated by  $\n\cdot$ n)

Note Outputs entries must be  $\{-1,1\}$ . Intputs entries must be arrays in which each element is  $\{-1,1\}$ .

Note In the ascii format the delimiter of the file can be set using the del variable.

#### Parameters

- filename: Input filename
- bin: switch between binary/ascii files (default = false)
- del: delimiter string if the file is in ascii fmt (default = "\t")

#### **Patterns**(**const** long int &*N*, **const** long int &*M*)

Generate random patter.

The pattern is generated using a Bernoulli distribution and thus it creates a data (matrix) + labels (vector) of binary values. The values are converted into the range  $(-1, 1)$  for the compatibility with the rFBP algorithm.

- N: number of input vectors (samples)
- M: number of columns (probes)

```
Patterns(double **data, long int *label, const int &Nrow, const int &Ncol)
     Copy pattern from arrays.
```
Data and labels are copied, so be careful with this constructor.

Note The copy of the arrays is performed for compatibility with the Python API of the library.

#### Parameters

- data: matrix of data in double format
- label: array of labels
- Nrow: number of rows in data matrix
- Ncol: number of columns in data matrix

#### *[Patterns](#page-30-0)* &**operator=**(**const** *[Patterns](#page-30-0)* &*p*)

Copy operator.

The operator performs a deep copy of the object and if there are buffers already allocated, the operatore deletes them and then re-allocates an appropriated portion of memory.

#### Parameters

• p: Pattern object

#### **Patterns**(**const** *[Patterns](#page-30-1)* &*p*)

Copy constructor.

The copy constructor provides a deep copy of the object, i.e. all the arrays are copied and not moved.

#### Parameters

• p: Pattern object

#### **~Patterns**()

Destructor.

Completely destroy the object releasing the data/labels memory.

#### **Public Members**

long int **Nrow**

Number of input vectors (rows of input or samples)

long int **Ncol** Number of cols in input (probes)

#### long int **Nout**

Lenght of output labels.

long int \***output** Output vector.

#### double \*\***input**

Input matrix.

#### <span id="page-32-1"></span>**Params**

#### <span id="page-32-0"></span>template<class **Mag**>

#### **class Params**

Class to wrap training parameters.

This class is used by the rFBP functions to facilitate the moving of a set of training parameters along the series of functions.

#### Template Parameters

• Mag: magnetization used

#### **Public Functions**

**Params**(**const** int &*max\_iters*, **const** double &*damping*, **const** double &*epsil*, **const** double &*beta*, **const** double &*r*, **const** double &*gamma*, **const** std::string &*accuracy1*, **const** std::string &*accuracy2*) Parameter constructor.

Note In the constructor the value of gamma is converted to the appropriated Mag type.

#### **Parameters**

- max\_iters: Number of iterations
- damping: Damping factor
- epsil: Error tollerance
- beta: 1 / KT
- r: Number of replicas 1
- gamma: Hyperbolic tangent of distance weight between replicas  $(\gamma)$  as Mag object
- accuracy1: Updating accuracy of cavity probability (messages of hidden layers)
- accuracy2: Updating accuracy of cavity probability (messages of otuput node)

#### **~Params**()

Default destructor.

#### **Public Members**

long int **max\_iters** Number of iterations.

double **damping** Damping factor.

double **epsil** Error tollerance.

double **beta**  $1/kT$ 

double **r** Number of replicas -1.

#### <span id="page-33-2"></span>Mag **tan\_gamma**

Hyperbolic tangent of distance weight between replicas  $(\gamma)$ 

#### std::string **accuracy1**

Updating accuracy of cavity probability (messages of hidden layers)

#### std::string **accuracy2**

Updating accuracy of cavity probability (messages of output node)

#### **Cavity Message**

#### <span id="page-33-0"></span>template<class **Mag**>

#### **class Cavity\_Message**

Abstract type used to store weights and messages of rFBP algorithm.

The initial messages can be loaded from file and the resulting ones can be saved to file using the appropriated member functions.

#### Template Parameters

• Mag: magnetization chosen for training

#### **Public Functions**

### <span id="page-33-1"></span>**Cavity\_Message**()

Default constructor.

#### **Cavity\_Message**(**const** std::string &*filename*, **const** bool &*bin*)

Load messages from file.

The input file must have a very precise format.

- For the binary format we require a file with the following instructions:
	- N (long int)
	- M (long int)
	- $-$  K (long int)
	- $-$  m\_star\_j (K  $*$  N, double)
	- $-$  m\_j\_star (K  $*$  N, double)
	- $-$  m\_in (M  $*$  K, double)
	- weights  $(M * K * N$ , double)
	- $-$  m\_no (M  $*$  K, double)
	- m\_on (M, double)
	- m\_ni (M \* K, double)

All the double values are converted into the respective Mag format.

• For the ascii version the required file must have the following format:

```
fmt: plain
N, M, K: 'N' 'M' 'K'
```
<span id="page-34-0"></span>where N represents the numerical value of the N parameter. This header file is followed by ravel version of the required arrays (m\_star\_j, m\_j\_star, m\_in, weights, m\_no, m\_on, m\_ni) one per each line, divided by white spaces (or  $\setminus \tau$ ).

Note A valid file can be generated by the function save\_messages.

#### Parameters

- filename: Input filename
- bin: switch between binary/ascii files (default = false)

### **Cavity\_Message**(**const** long int &*m*, **const** long int &*n*, **const** long int &*k*, **const** double &*x*,

**const** int &*start*) Generate random messages.

The cavity\_messages' arrays are generated according a uniform distribution. The [0, 1] range is converted using the formula

 $x * (2. * dist() - 1.)$ 

where dist represents the uniform random generator. All the values are converted to Mag types.

#### **Parameters**

- m: number of samples
- n: number of probes
- k: number of hidden layers
- x: initial value
- start: random seed

#### **Cavity\_Message**(**const** *[Cavity\\_Message](#page-33-1)*<Mag> &*m*)

Copy constructor.

The copy constructor provides a deep copy of the object, i.e. all the arrays are copied and not moved.

#### Parameters

• m: *[Cavity\\_Message](#page-33-0)* object

#### Cavity\_Message<Mag> &**operator=**(**const** Cavity\_Message<Mag> &*m*)

Copy operator.

The operator performs a deep copy of the object and if there are buffers already allocated, the operatore deletes them and then re-allocates an appropriated portion of memory.

#### Parameters

• m: *[Cavity\\_Message](#page-33-0)* object

#### **~Cavity\_Message**()

Destructor.

Completely delete the object and release the memory of the arrays.

### <span id="page-35-0"></span>long int \*\***get\_weights**()

Return weights matrix.

The weights are converted from double to long int, using the sign of each element, i.e.

 $1L - 2L \times$  signbit(x)

This function can be used as getter member for the weight matrix used to predict new patterns.

Note The weight matrix used in the prediction is the m\_j\_star array!

void **save\_weights**(**const** std::string &*filename*, Params<Mag> &*parameters*)

Save weight matrix to file.

Save the weight matrix to file and the related training parameters. This function provides a valid file for the function read\_weights in ascii format. Only the weight matrix, i.e.  $m_j$  star, is saved, since it is the only informative array for the prediction of new patterns. The training parameters are saved as header in the file.

Return The binirized format of the weight matrix, ready for the prediction.

#### Parameters

- filename: output filename
- parameters: *[Params](#page-32-0)* object

#### void **save\_weights**(**const** std::string &*filename*)

Save weight matrix to file.

Save only the weight matrix to file. This function provides a valid file for the function read\_weights in binary format. Only the weight matrix, i.e.  $m_i$  star, is saved, since it is the only informative array for the prediction of new patterns. The weight values are saved as double values and thus before use them to predict new values, it is necessary to apply the "get\_weights" function.

#### Parameters

- filename: output filename
- void **read\_weights**(**const** std::string &*filename*, **const** bool &*bin*)

Load weight matrix from file.

This function read the weight matrix from a binary or ascii file. Its usage is in relation to the save\_weights member function.

#### Parameters

- filename: input filename
- bin: switch between binary/ascii fmt

### void **save\_messages**(**const** std::string &*filename*, Params<Mag> &*parameters*)

Save all the messages to file.

This function dump the complete object to file with also the parameters used for the training section, according to the format required by the constructor.

- <span id="page-36-0"></span>• filename: output filename
- parameters: *[Params](#page-32-0)* object

void **save\_messages**(**const** std::string &*filename*)

Save all the messages to a binary file.

This function dump the complete object to **binary** file, according to the format required by the constructor.

#### Parameters

• filename: output filename

#### **Public Members**

long int **M** Input sample size.

long int **N** Input layers size.

long int **K** Number of hidden layers.

long int **seed** Random seed.

MagVec3<Mag> **weights** uw in the paper nomeclature

MagVec2<Mag> **m\_star\_j** ux in the paper nomeclature

MagVec2<Mag> **m\_j\_star** mw in the paper nomeclature

MagVec2<Mag> **m\_in**  $m\tau$ 1 in the paper nomeclature

MagVec2<Mag> **m\_no**  $U\tau$ 1 in the paper nomeclature.

MagVec2<Mag> **m\_ni**  $u\tau$ 1 in the paper nomeclature

MagVec<Mag> **m\_on**  $m\tau$ 2 in the paper nomeclature

#### **Atanherf**

**namespace AtanhErf**

#### **Functions**

spline **getinp**() Load spline data points from file. <span id="page-37-0"></span>The filename is hard coded into the function body and it must be placed in  $$PWD/data/$ atanherf\_interp.max\_16.step\_0.0001.first\_1.dat.

The variable PWD is defined at compile time and its value is set by the CMake file. If you want to use a file in a different location, please re-build the library setting the variable

-DPWD='new/path/location'

Return Spline object with the interpolated coordinates.

#### double **atanherf\_largex**(**const** double &*x*)

Atanh of erf function for large values of x.

Return Approximated result of atanherf function.

#### **Parameters**

• x: Input variable.

#### double **atanherf\_interp**(**const** double &*x*)

Atanh of erf function computed with the interpolation coordinates extracted by the spline.

Return Approximated result of atanherf function estimated using a pre-computed LUT. The LUT is generated using a cubic spline interpolation.

#### Parameters

• x: Input variable.

#### double **evalpoly**(**const** double &*x*)

Atanh of erf function evaluated as polynomial decomposition.

Return Approximated result of atanherf function.

#### **Parameters**

• x: Value as argument of atanherf function.

#### double **atanherf**(**const** double &*x*)

Atanh of erf function.

The result is evaluated with different numerical techniques according to its domain.

In particular:

- if its abs is lower than 2 -> "standard" formula
- if its abs is lower than 15 -> atanherf\_interp formula
- if its abs is greater than 15 -> atanherf largex formula

Return Approximated result of atanherf function.

Note The function automatically use the most appropriated approximation of the atanherf function to prevent possible overflows.

#### **Parameters**

• x: Input variable.

*size=101*)

### <span id="page-38-1"></span>**1.1.4 Python API**

#### <span id="page-38-0"></span>**FocusingProtocol**

**class** rfbp.FocusingProtocol.**Focusing\_Protocol**(*protocol='standard\_reinforcement'*,

Bases: object

Focusing Protocol object. Abstract type representing a protocol for the focusing procedure, i.e. a way to produce successive values for the quantities  $\gamma$ , y and  $\beta$ . Currently, however, only  $\beta$ =Inf is supported. To be provided as an argument to focusingBP.

Available protocols are: StandardReinforcement, Scoping, PseudoReinforcement and FreeScoping.

- StandardReinforcement: returns  $\gamma$ =Inf and y=1/(1-x), where x is taken from the given range r.
- Scoping: fixed y and a varying  $\gamma$  taken from the given  $\gamma r$  range.
- PseudoReinforcement: both  $\gamma$  and y are progressively increased, according to the formulas

```
\Rightarrow \gamma = atanh (\rho**x)
\Rightarrow y = 1+\rho**(1-2*x)/(1-\rho)
```
where  $\rho$  is taken from the given range(s) r. With x=0, this is basically the same as StandardReinforcement.

• FreeScoping: just returns the values of  $(\gamma, y)$  from the given list

#### **Parameters**

- **protocol** (string) The value of string can be only one of ['scoping', 'pseudo\_reinforcement', 'free\_scoping', 'standard\_reinforcement']
- $size(int (default = 101)) Dimension of update protocol$

#### **Example**

```
>>> from ReplicatedFocusingBeliefPropagation import Focusing_Protocol
>>>
>>> fprotocol = Focusing_Protocol('scoping', 101)
>>> fprotocol
  Focusing_Protocol(protocol=scoping, size=101)
```
#### **beta**

Return the 'beta' array

Returns beta – The vector of the beta values

Return type array-like

#### **fprotocol**

Return the Cython object

Returns fprotocol – The cython object wrapped by the Pattern class

Return type Cython object

#### <span id="page-39-2"></span>**Notes**

Warning: We discourage the use of this property if you do not know exactly what you are doing!

#### **gamma**

Return the 'gamma' array

Returns gamma – The vector of the gamma values

Return type array-like

#### **n\_rep**

Return the 'n\_rep' array

Returns n\_rep – The vector of the n\_rep values

Return type array-like

**num\_of\_replicas** Return the number of replicas

Returns nrep – The number of replicas

Return type int

#### **Mag type**

#### <span id="page-39-1"></span>**MagP64**

```
class rfbp.MagP64.MagP64(x)
```
Bases: ReplicatedFocusingBeliefPropagation.rfbp.Mag.BaseMag

 $mod$   $(m)$ 

Clip value in [-1, 1].

**Parameters m** ([MagP64](#page-39-0)) – The input value

**Returns**  $m$  – The MagP64 of the operation between the two mags. The clip operation is computed as np.clip( (self.mag + m.mag)  $/(1. + \text{self} \cdot \text{mag} \cdot \text{m} \cdot \text{mag})$ , -1., 1.)

Return type *[MagP64](#page-39-0)*

#### **Example**

```
>>> import numpy as np
>>> from ReplicatedFocusingBeliefPropagation import MagP64
>>> x = np.random.uniform(low=0., high=10)
>>> y = np.random.uniform(low=0., high=10)
>>> m1 = MagP64(x)
\Rightarrow m2 = MagP64(y)>>> mx = m1 % m2
>>> my = m2 % m1
>>> assert np.isclose(mx.mag, my.mag)
>>> assert np.isclose(mx.value, my.value)
>>> assert -1. <= mx.mag <= 1.
\Rightarrow assert -1. \leq my.mag \leq 1.
```
(continues on next page)

(continued from previous page)

```
\rightarrow\rightarrow\rightarrow assert -1. \leq mx.value \leq 1.
\Rightarrow assert -1. \leq my.value \leq 1.
```
 $\textbf{xor}$  (*m*)

Mag product

**Parameters m** ([MagP64](#page-39-0)) – The input value

**Returns**  $m$  – The product of mags

Return type *[MagP64](#page-39-0)*

**Example**

```
>>> import numpy as np
>>> from ReplicatedFocusingBeliefPropagation import MagP64
>>> x = np.random.uniform(low=0., high=10)
>>> y = np.random.uniform(low=0., high=10)
\Rightarrow m1 = MagP64(x)\Rightarrow m2 = MagP64(y)>>> mx = m1 ^ m2
>>> my = m2 ^ m1
>>> assert np.isclose(mx.mag, my.mag)
>>> assert np.isclose(mx.value, my.value)
```
#### **static convert**(*x*)

Convert a float to a mag value (as a constructor)

**Parameters**  $\mathbf{x}$  (*float*) – The number to convert

Returns m – Convert any-number to a MagP64 type

Return type *[MagP64](#page-39-0)*

#### **Example**

```
>>> import numpy as np
>>> from ReplicatedFocusingBeliefPropagation import MagP64
>>>
>>> x = np.random.uniform(low=0., high=10)
>>> m1 = MagP64.convert(x)
\Rightarrow m2 = MagP64(x)>>> assert m1.mag == m2.mag
>>> assert m1.value == m2.value
```
**static couple**(*x1*, *x2*)

Combine two mags as diff / sum

Parameters

- $x1(fload)$  The first element of the operation
- **x2** (*float*) The second element of the operation
- **Returns**  $x \ln \text{MagP64}$  the value is equal to the magnetization since the tanh operation is neglected

Return type float

#### <span id="page-41-0"></span>**Example**

```
>>> import numpy as np
>>> from ReplicatedFocusingBeliefPropagation import MagP64
>>>>> x = np.random.uniform(low=0., high=10)
>>> y = np.random.uniform(low=0., high=10)
>>> mx = MagP64.couple(x, y)
>>> my = MagP64.couple(y, x)
>>> assert np.isclose(abs(mx.mag), abs(my.mag))
>>> assert np.isclose(abs(mx.value), abs(my.value))
```
#### **magformat**

Return the mag description

Returns plain – The MagP64 type corresponds to a plain operation

Return type str

#### **Example**

```
>>> from ReplicatedFocusingBeliefPropagation import MagP64
>>> m = MagP64(3.14)
>>> m.magformat
  'plain'
```
#### **static merf**(*x*)

Perform erf on magnetization value  $(MagP64(erf(x))$  in this case)

**Parameters**  $\mathbf{x}$  (*float*) – The input value

**Returns**  $m$  – The MagP64 version of the erf(x)

Return type *[MagP64](#page-39-0)*

#### **Example**

```
>>> import numpy as np
>>> from scipy.special import erf
>>> from ReplicatedFocusingBeliefPropagation import MagP64
>>>
>>> x = np.random.uniform(low=0., high=10)
>>> mx = MagP64.merf(x)
>>> assert 0 <= mx.mag <= 1
>>> assert np.isclose(mx.mag, erf(x))
```
#### **static mtanh**(*x*)

Perform tanh on magnetization value  $(MagP64(tanh(x))$  in this case)

**Parameters**  $\mathbf{x}$  (*float*) – The input value

**Returns m** – The MagP64 version of the  $tanh(x)$ 

Return type *[MagP64](#page-39-0)*

#### <span id="page-42-2"></span>**Example**

```
>>> import numpy as np
>>> from ReplicatedFocusingBeliefPropagation import MagP64
>>>
>>> x = np.random.uniform(low=0., high=10)
\Rightarrow mx = MagP64.mtanh(x)>>> assert 0 <= mx.mag <= 1
>>> assert np.isclose(mx.mag, np.tanh(x))
```
#### **value**

Return the mag value

**Returns**  $x - \ln \text{MagP64}$  the value is equal to the magnetization since the tanh operation is neglected

Return type float

#### **Example**

```
>>> from ReplicatedFocusingBeliefPropagation import MagP64
>>> x = np.random.uniform(low=0, high=1.)
>>> m = MagP64(x)
>>> assert np.isclose(m.mag, x)
>>> assert np.isclose(m.value, x)
```
#### <span id="page-42-1"></span>**MagT64**

```
class rfbp.MagT64.MagT64(x, mInf=30.0)
```
Bases: ReplicatedFocusingBeliefPropagation.rfbp.Mag.BaseMag

#### $mod$   $(m)$

In this case the mod operation corresponds to a sum of mags

**Parameters m** ([MagT64](#page-42-0)) – The input value

Returns m – The MagT64 of the operation between the two mags. The mod operation corresponds to self.mag + m.mag

Return type *[MagT64](#page-42-0)*

#### **Example**

```
>>> import numpy as np
>>> from ReplicatedFocusingBeliefPropagation import MagT64
>>>
>>> x = np.random.uniform(low=0., high=10)
>>> y = np.random.uniform(low=0., high=1)
\Rightarrow m1 = MagT64(x)\Rightarrow m2 = MagT64(y)>>>
>>> mx = m1 % m2
>>> my = m2 % m1
>>> assert np.isclose(mx.mag, my.mag)
```
(continues on next page)

(continued from previous page)

```
>>> assert np.isclose(mx.value, my.value)
>>>
>>> null = MagT64(0.)
>>> mx = m1 % null
>>> assert np.isclose(mx.mag, m1.mag)
>>> assert np.isclose(mx.value, m1.value)
```
#### $\mathbf{x}$ or  $(m)$

Mag product

**Parameters m** ([MagT64](#page-42-0)) – The input value

**Returns**  $m$  – The product of mags

Return type *[MagT64](#page-42-0)*

**Example**

```
>>> import numpy as np
>>> from ReplicatedFocusingBeliefPropagation import MagT64
>>>
>>> x = np.random.uniform(low=0., high=10)
>>> y = np.random.uniform(low=0., high=1)
\Rightarrow m1 = MagT64(x)\Rightarrow m2 = MagT64(y)>>>
>>>
>>> mx = m1 ^ m2
>>> my = m2 ^ m1
>>> assert np.isclose(mx.mag, my.mag)
>>> assert np.isclose(mx.value, my.value)
>>>
>>> mx = (-m1) ^ (-m2)
>>> my = (-m2) ^ (-m1)>>> assert not np.isclose(mx.mag, my.mag)
>>> assert not np.isclose(mx.value, my.value)
>>>
\Rightarrow null = MagT64(0.)>>> mx = m1 ^ null
>>> assert np.isclose(mx.mag, 0.)
>>> assert np.isclose(mx.value, 0.)
>>>
>>> mx = m1 ^ MagT64(float('inf'))
>>> assert np.isclose(mx.mag, m1.mag)
>>> assert np.isclose(mx.value, m1.value)
```
#### **static convert**(*x*)

Convert a float to a mag value (as a constructor)

**Parameters**  $\mathbf{x}$  (*float*) – The number to convert

Returns m – Convert any-number to a MagT64 type

Return type *[MagT64](#page-42-0)*

#### <span id="page-44-0"></span>**Example**

```
>>> import numpy as np
>>> from ReplicatedFocusingBeliefPropagation import MagT64
>>>>> x = np.random.uniform(low=0., high=10)
>>> mx = MagT64.convert(x)
>>> assert -30. <= mx.mag <= 30.
>>> assert np.isclose(mx.mag, np.arctanh(x))
>>> assert np.isclose(mx.value, x)
```
#### **static couple**(*x1*, *x2*)

Combine two mags

Parameters

- $x1(fload)$  The first element of the operation
- **x2** (*float*) The second element of the operation

**Returns**  $x - Mags$  combination as  $np.log(x1 / x2) * .5$ 

Return type float

#### **Example**

```
>>> import numpy as np
>>> from ReplicatedFocusingBeliefPropagation import MagT64
>>>
>>> x = np.random.uniform(low=0., high=10)
>>> y = np.random.uniform(low=0., high=10)
>>> mx = MagT64.couple(x, y)
>>> my = MagT64.couple(y, x)
>>> assert np.isclose(abs(mx.mag), abs(my.mag))
>>> assert np.isclose(abs(mx.value), abs(my.value))
```
#### **magformat**

Return the mag description

Returns tanh – The MagT64 type corresponds to a tanh operation

Return type str

#### **Example**

```
>>> from ReplicatedFocusingBeliefPropagation import MagT64
>>> m = MagT64(3.14)
>>> m.magformat
  'tanh'
```
#### **static merf**(*x*)

Perform erf on magnetization value ( $MagT64(erf(x))$  in this case)

**Parameters**  $\mathbf{x}$  (*float*) – The input value

**Returns m** – The MagT64 version of the erf(x)

Return type *[MagT64](#page-42-0)*

#### <span id="page-45-1"></span>**Example**

```
>>> import numpy as np
>>> from scipy.special import erf
>>> from ReplicatedFocusingBeliefPropagation import MagT64
>>>
>>> x = np.random.uniform(low=0., high=10)
\Rightarrow mx = MagT64.merf(x)>>> assert np.isclose(mx.mag, np.arctanh(erf(x)))
```
#### **static mtanh**(*x*)

Perform tanh on magnetization value ( $MagT64(x)$  in this case)

**Parameters**  $\mathbf{x}$  (*float*) – The input value

**Returns m** – The MagT64 version of the  $tanh(x)$ 

Return type *[MagT64](#page-42-0)*

#### **Example**

```
>>> import numpy as np
>>> from ReplicatedFocusingBeliefPropagation import MagT64
>>>
>>> x = np.random.uniform(low=0., high=10)
\Rightarrow mx = MagT64.mtanh(x)>>> assert np.isclose(mx.mag, x)
>>> assert np.isclose(mx.value, np.tanh(x))
```
#### **value**

Return the mag value

**Returns**  $x - In MagT64$  the value is equal to the tanh(x)

Return type float

#### **Example**

```
>>> from ReplicatedFocusingBeliefPropagation import MagT64
>>> x = np.random.uniform(low=0, high=1.)
\Rightarrow m = \text{MagT64}(x)>>> assert np.isclose(m.mag, x)
>>> assert np.isclose(m.value, np.tanh(x))
```
#### <span id="page-45-0"></span>**Magnetization functions**

```
rfbp.magnetization.arrow(m, x)
     Arrow operator of original code
```
#### **Parameters**

- $\mathbf{x}$  (Maq object) Input variable
- $\mathbf{y}$  (*float*) Input variable

**Returns**  $m$  – The result of the operator

<span id="page-46-0"></span>Return type Mag object

#### **Example**

```
>>> import numpy as np
>>> from ReplicatedFocusingBeliefPropagation import MagP64
>>> from ReplicatedFocusingBeliefPropagation import magnetization as mag
>>> x = np.random.uniform(low=0., high=1.)
>>> m = MagP64(np.random.uniform(low=0., high=1.))
>>>
>>> x = mag.arrow(m, x)
>>> assert isinstance(x, MagP64)
>>>
>>>
>>> y = np.random.uniform(low=0., high=1.)
>>> mag.arrow(x, y)
 ValueError('m must be MagP64 or MagT64')
```
#### **Notes**

Note: The computation of the arrow operator is different from MagP64 and MagT64.

• In MagP64 the computation is equivalent to

mtanh(x  $*$  arctanh(m)).

• In MagT64 the computation is equivalent to

 $m\tanh(x * m)$ 

rfbp.magnetization.**auxmix**(*H*, *ap*, *am*) Combine three MagT64 magnetizations

#### Parameters

- $H$  (MagT64 object) Input variable
- $ap(fload)$  Input variable
- $am(fload)$  Input variable

**Returns**  $m$  – The result of the mix

Return type MagT64 object

#### **Example**

```
>>> import numpy as np
>>> from ReplicatedFocusingBeliefPropagation import MagP64
>>> from ReplicatedFocusingBeliefPropagation import magnetization as mag
\,>>\,>>>> x = np.random.uniform(low=0., high=1.)
>>> y = np.random.uniform(low=0., high=1.)
\,>>\,>>>> mx = mag.auxmix(MagT64(0.), x, y)
```
(continues on next page)

(continued from previous page)

```
>>> assert mx.mag == 0.
|>>>>>> m = MagP64(np.random.uniform(low=0., high=1.))
>>> mag.auxmix(m, y, x)
 ValueError('H must be a MagT64 magnetization type')
```
#### **Notes**

Note: This operation is valid only for MagT64 variables up to now

```
rfbp.magnetization.bar(m1, m2)
```
Diff of magnetizations

#### **Parameters**

- **m1** (Mag object) Input variable
- **m2** (Mag object) Input variable

**Returns m** – The result of the diff as  $(m1 - m2)/(1 - m1 * m2)$  clamped to  $[-1, 1]$  if MagP else m1 m2

Return type Mag object

#### **Example**

```
>>> import numpy as np
>>> from ReplicatedFocusingBeliefPropagation import MagP64
>>> from ReplicatedFocusingBeliefPropagation import magnetization as mag
>>>
>>> m = MagP64(np.random.uniform(low=0., high=1.))
>>> n = MagP64(np.random.uniform(low=0., high=1.))
>>>
>>> mx = mag.bar(m, n)
>>> my = mag.bar(n, m)
>>> assert -1 <= mx.mag <= 1.
\Rightarrow assert -1 \le m my.mag \le 1.
>>> assert np.isclose(abs(mx.mag), abs(my.mag))
```
rfbp.magnetization.**copysign**(*x*, *y*)

Flip magnetization sign if necessary

#### **Parameters**

- **x** (Mag object) Input variable to check
- $\mathbf{y}$  (*float*) Varibale from which copy the sign

**Returns**  $m$  – The corrected mag object

Return type Mag object

#### <span id="page-48-0"></span>**Example**

```
>>> import numpy as np
>>> from ReplicatedFocusingBeliefPropagation import MagP64
>>> from ReplicatedFocusingBeliefPropagation import magnetization as mag
>>> x = np.random.uniform(low=0., high=1.)
>>> m = MagP64(np.random.uniform(low=0., high=1.))
\,>>\,>>>> x = mag.copysign(m, x)
>>> assert x.mag == m.mag
>>>
>>> x = mag.copysign(-m, x)
>>> assert x.mag == m.mag
>>>
>>> x = mag.copysign(m, -x)
>>> assert x.mag == -m.mag
>>>
>>> x = mag.copysign(-m, -x)
>>> assert x.mag == -m.mag
```
rfbp.magnetization.**damp**(*newx*, *oldx*, *l*)

Update magnetization

#### **Parameters**

- $newx$  (Mag object) Update magnetization value
- **oldx** (Mag object) Old magnetization value
- **l** (float) Scale factor

**Returns m** – The result of the update computed as news  $*(1 - 1) + oldx * 1$ 

Return type Mag object

#### **Example**

```
>>> import numpy as np
>>> from ReplicatedFocusingBeliefPropagation import MagP64
>>> from ReplicatedFocusingBeliefPropagation import magnetization as mag
>>>
>>> x = np.random.uniform(low=0., high=1.)
>>> m = MagP64(np.random.uniform(low=0., high=1.))
>>> n = MagP64(np.random.uniform(low=0., high=1.))
>>>
>>> mx = mag.damp(m, n, x)
\Rightarrow \Rightarrow my = mag.damp(n, m, 1 - x)>>> assert np.isclose(mx.mag, my.mag)
>>> assert np.isclose(mx.value,m y.value)
>>>
\Rightarrow mx = mag.damp(m, n, 0.)>>> assert np.isclose(mx.mag, m.mag)
```
rfbp.magnetization.**erfmix**(*H*, *mp*, *mm*)

Combine three magnetizations with the erf

#### **Parameters**

•  $H(Maq \; object)$  – Input variable

- <span id="page-49-0"></span>•  $mp(fload)$  – Input variable
- $mm(fload)$  Input variable

**Returns**  $m$  – The result of the mix

Return type Mag object

#### **Example**

```
>>> import numpy as np
>>> from ReplicatedFocusingBeliefPropagation import MagP64
>>> from ReplicatedFocusingBeliefPropagation import magnetization as mag
>>>
>>> x = np.random.uniform(low=0., high=1.)
>>> m = MagP64(np.random.uniform(low=0., high=1.))
>>>
>>> mx = mag.erfmix(MagP64(0.), x, x)
>>> assert np.isclose(mx.mag, 0.)
>>>
>>> mx = mag.erfmix(m, 0., 0.)
>>> assert np.isclose(mx.mag, 0.)
```
#### **Notes**

Note: The computation of the erfmix is different from MagP64 and MagT64.

• In MagP64 the computation is equivalent to

H.mag \* (erf(mp) - erf(mm)) /  $(2. + H.mag * (erf(mp) + erf(mm)))$ 

- In MagT64 the computation is equivalent to
	- auxmix(H, atanherf(mp), atanherf(mm))

rfbp.magnetization.**exactmix**(*H*, *pp*, *pm*)

Combine exactly three magnetizations

#### **Parameters**

- **H** (Mag object) Input variable
- **pp** (Mag object) Input variable
- $pm$  (Maq object) Input variable

**Returns**  $m - The$  result of the mix

Return type Mag object

#### **Example**

```
>>> import numpy as np
>>> from ReplicatedFocusingBeliefPropagation import MagP64
>>> from ReplicatedFocusingBeliefPropagation import magnetization as mag
>>>
```
(continues on next page)

(continued from previous page)

```
>>> x = np.random.uniform(low=0., high=1.)
>>> m = MagP64(np.random.uniform(low=0., high=1.))
|>>>>>> mag.exactmix(m, [x], [m])
 ValueError('Input variables must magnetizations (MagP64 or MagT64)')
>>>
>>> mx = mag.exactmix(MagP64(0.), m, m)
>>> assert np.isclose(x.mag, 0.)
>>>
>>> mx = mag.exactmix(m, m, m)
>>> assert np.isclose(mx.mag, 0.)
```
#### **Notes**

Note: The computation of the exactmix is different from MagP64 and MagT64.

• In MagP64 the computation is equivalent to

 $(pp.max - pm.max) * H.max / (2. + (pp.max + pm.max) * H.max)$ 

• In MagT64 the computation is equivalent to

auxmix(H, pp.mag, pm.mag)

#### rfbp.magnetization.**log1pxy**(*x*, *y*)

Compute the log1p for the combination of the magnetizations

#### Parameters

- **x** (Mag object) The input variable
- **y** (Mag object) The input variable

Returns res – The result of the operation

Return type float

#### **Notes**

Note: The computation of the function is different from MagP64 and MagT64.

• In MagP64 the computation is equivalent to

 $np.log((1. + (x.max * y.max)) * 0.5)$ 

• In MagT64 the computation takes care of possible number overflows

rfbp.magnetization.**logZ**(*u0*, *u*)

```
rfbp.magnetization.logmag2p(x)
```
Log operation for magnetization objects

**Parameters**  $\mathbf{x}$  (Maq object) – Input variable

**Returns**  $m$  – The result of the operation

Return type Mag object

#### <span id="page-51-0"></span>**Example**

```
>>> import numpy as np
>>> from ReplicatedFocusingBeliefPropagation import MagP64
>>> from ReplicatedFocusingBeliefPropagation import magnetization as mag
>>>
>>> x = mag.logmag2p(MagP64(0.))
>>> assert np.isclose(x, np.log(.5))
>>>
>>> x = mag.logmag2p(MagT64(-1.))
>>> assert np.isinf(x)
```
#### rfbp.magnetization.**lr**(*x*)

log1p for magnetizations

**Parameters**  $\mathbf{x}$  (*float*) – Input variable

**Returns res** – value computed as  $log1p(exp(-2 * abs(x)))$ 

Return type float

#### **Example**

```
>>> import numpy as np
>>> from ReplicatedFocusingBeliefPropagation import magnetization as mag
>>> x = np.random.uniform(low=0., high=1.)
>>> assert mag.lr(x) >= 0.
```
#### rfbp.magnetization.**mabs**(*x*)

Abs for magnetization objects

**Parameters**  $\mathbf{x}$  (Mag object) – Input variable

Returns abs – The absolute value of the input

Return type float

#### **Example**

```
>>> import numpy as np
>>> from ReplicatedFocusingBeliefPropagation import MagP64
>>> from ReplicatedFocusingBeliefPropagation import magnetization as mag
>>> x = np.random.uniform(low=0., high=1.)
>>> assert mag.mabs(MagP64(x)) >= 0.
>>> assert mag.mabs(MagP64(-x)) >= 0.
>>> assert mag.mabs(MagP64(-x)) == mag.mabs(MagP64(x))
>>>
>>> mag.mabs(x)
  ValueError('Incompatible type found. x must be a Mag')
```
rfbp.magnetization.**mcrossentropy**(*x*, *y*)

Compute the crossentropy score for magnetization objects

- $\mathbf{x}$  (Maq objects) Input variable
- **y** (Mag objects) Input variable

<span id="page-52-0"></span>Returns res – The resulting crossentropy score

Return type float

**Example**

```
>>> import numpy as np
>>> from ReplicatedFocusingBeliefPropagation import MagP64
>>> from ReplicatedFocusingBeliefPropagation import MagT64
>>> from ReplicatedFocusingBeliefPropagation import magnetization as mag
>>>
>>> x = mag.mcrossentropy(MagT64(-float('Inf')), MagT64(float('Inf')))
>>> assert np.isinf(x)
>>>
>>> x = mag.mcrossentropy(MagP64(0.), MagP64(0.))
>>> assert np.isclose(x, np.log(2))
>>>
>>> x = mag.mcrossentropy(MagP64(0.), MagP64(1.))
>>> assert np.isnan(x)
>>>
>>> x = mag.mcrossentropy(MagP64(1.), MagP64(1.))
>>> assert np.isnan(x)
>>>
>>> x = mag.mcrossentropy(MagT64(0.), MagT64(0.))
>>> y = mag.mcrossentropy(MagT64(1.), MagT64(0.))
>>> assert np.isclose(x, y)
>>>
>>> x = mag.mcrossentropy(MagT64(float('Inf')), MagT64(float('Inf')))
>>> assert np.isclose(x, 0.)
>>>
>>> x = np.random.uniform(low=0., high=1.)
>>> y = np.random.uniform(low=0., high=1.)
>>> mag.mcrossentropy(x, y)
 ValueError('Both magnetizations must be the same')
```
#### **Notes**

Note: The computation of the mcrossentropy is different from MagP64 and MagT64.

• In MagP64 the computation is equivalent to

-x.mag \* np.arctanh(y.mag) - np.log1p(-y.mag\*\*2) \* .5 + np.log(2)

• In MagT64 the computation is equivalent to

 $-abs(y \text{mag}) * (sign0(y \text{mag}) * x \text{.value} - 1) + lr(y \text{mag})$ 

rfbp.magnetization.**sign0**(*x*)

Sign operation valid also for magnetizations

**Parameters**  $\mathbf{x}$  (*float*) – Input variable

**Returns res** – sign evaluated as  $1 - 2*$ signbit(x)

Return type float

#### <span id="page-53-0"></span>**Example**

```
>>> import numpy as np
>>> from ReplicatedFocusingBeliefPropagation import MagP64
>>> from ReplicatedFocusingBeliefPropagation import magnetization as mag
>>> x = np.random.uniform(low=0., high=1.)
>>> m = MagP64(x)
>>> assert mag.sign0(x) in (-1, 1)
>>> assert mag.sign0(-x) == 1
>>> assert mag.sign0(m) in (-1, 1)
```
rfbp.magnetization.**zero**(*x*)

Set magnetization to zero

**Parameters**  $\mathbf{x}$  (Mag object) – Input variable

Returns

Return type None

#### **Example**

```
>>> import numpy as np
>>> from ReplicatedFocusingBeliefPropagation import MagP64
>>> from ReplicatedFocusingBeliefPropagation import magnetization as mag
>>> x = np.random.uniform(low=0., high=1.)
>>> m = MagP64(3.14)
>>> mag.zero(m)
>>>
>>> assert m.mag == 0.
>>> assert m.value == 0.
>>> mag.zero(x)
 ValueError('Incompatible type found. x must be a Mag')
```
rfbp.magnetization.**zeros**(*x*)

Fill array of magnetizations with zeros

**Parameters**  $\mathbf{x}$  (array-like) – Input array or list of Mag objects

Returns

Return type None

**Example**

```
>>> import numpy as np
>>> from ReplicatedFocusingBeliefPropagation import MagP64
>>> from ReplicatedFocusingBeliefPropagation import magnetization as mag
>>> x = np.random.uniform(low=0., high=1.)
\Rightarrow mags = [\text{MagP64}() \text{ for } \_ \text{in range}(10)]>>> mag.zeros(mags)
>>> assert all((i.mag == 0 for i in mags))
>>>
\rightarrow \rightarrow 1 = 3.14
>>> mag.zeros(3.14)
  ValueError('zeros takes an iterable object in input')
```
(continues on next page)

(continued from previous page)

```
>>>
>>> l = [MagP64(3.14), x]
>>> mag.zeros(l)
  ValueError('Incompatible type found. x must be an iterable of Mags')
```
#### <span id="page-54-1"></span>**Mag**

#### <span id="page-54-0"></span>**class** rfbp.Mag.**BaseMag**(*x*) Bases: object

### **\_\_add\_\_**(*m*)

Sum of mags (overload operator +)

**Parameters**  $m$  (mag-like object) – A mag data type is required.

Returns mag – The result of the operation

#### Return type *[BaseMag](#page-54-0)*

#### **\_\_eq\_\_**(*m*)

Check mag equality

**Parameters**  $m$  (mag-like object) – A mag data type is required.

Returns res – The result of the operation

#### Return type bool

#### $mu1(x)$

Overload operator \* between mag and number

**Parameters**  $\mathbf{x}$  ( $f$ loat) – This function takes any type of object

Returns res – The result of the operation

Return type float

#### $ne$   $(m)$

Check mag difference

**Parameters**  $m$  (mag-like object) – A mag data type is required.

Returns res – The result of the operation

#### Return type bool

**\_\_neg\_\_**()

Overload operator -mag

Returns mag – The result of the operation

#### Return type *[BaseMag](#page-54-0)*

#### $\text{sub}$ \_ $(m)$

Overload operator - between mags

**Parameters**  $m$  (mag-like object) – A mag data type is required.

**Returns**  $x -$  The result of the operation

Return type float

#### <span id="page-55-1"></span>**Notes**

Note: In the operation are involved the "values" of the magnetizations

 $_t$ **ruediv**<sub> $(x)$ </sub>

Overload operator /

**Parameters**  $\mathbf{x}$  (*float*) – This function takes any type of object

#### **magformat**

The name of the specialization used

Returns name – Name of the specialization

Return type str

#### **value**

The value of the magnetization (it could be equal or processed according to the specialization function)

**Returns**  $x -$  The value of the magnetization

<span id="page-55-0"></span>Return type float

#### <span id="page-56-0"></span>**ReplicatedFocusingBeliefPropagation**

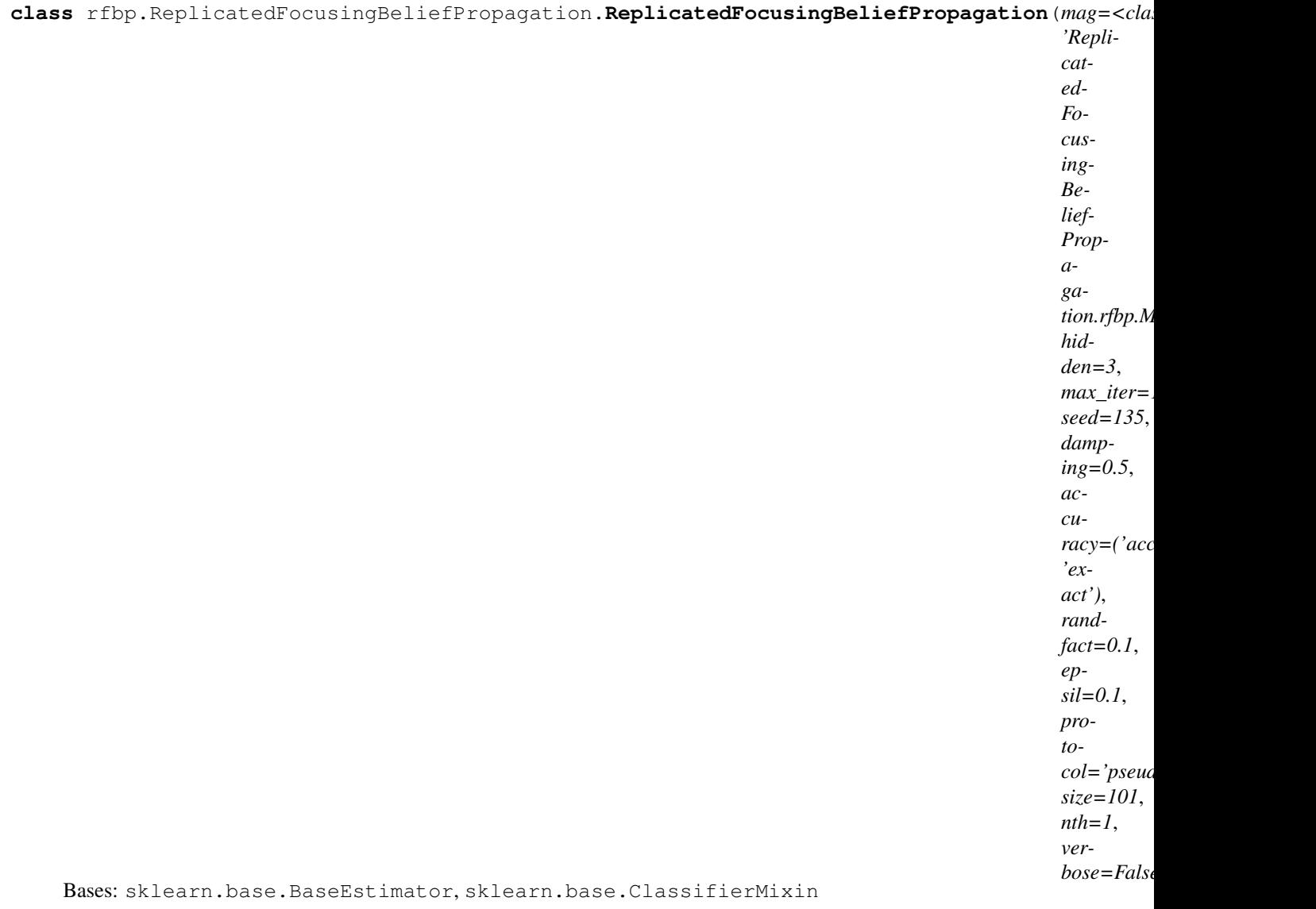

ReplicatedFocusingBeliefPropagation classifier

- $\text{mag}$  (*Enum Mag (default = MagP64)*) Switch magnetization type
- **hidden** (int (default =  $3$ )) Number of hidden layers
- max\_iters (int (default = 1000)) Number of iterations
- $\texttt{seed(int}$  (default = 135)) Random seed
- **damping**  $(f$ loat  $(default = 0.5))$  Damping parameter
- **accuracy** (pair of string (default : ('accurate', 'exact'))) Accuracy of the messages computation at the hidden units level. Possible values are ('exact', 'accurate', 'approx', 'none')
- **randfact** (float (default = 0.1)) Seed random generator of Cavity Messages
- <span id="page-57-0"></span>• **epsil**  $(f$ loat  $(default = 0.1))$  – Threshold for convergence
- **protocol** (string (default = 'pseudo\_reinforcement')) Updating protocol. Possible values are ["scoping", "pseudo\_reinforcement", "free\_scoping", "standard\_reinforcement"]
- $size(int (default = 101)) Number of updates$
- **nth** (int (default = max\_num\_of\_cores)) Number of thread to use in the computation
- **verbose** (bool (default = False)) Enable or disable stdout on shell

#### **Example**

```
>>> import numpy as np
>>> from ReplicatedFocusingBeliefPropagation import
˓→ReplicatedFocusingBeliefPropagation as rFBP
>>>
>>> N, M = (20, 101) # M must be odd
>>> data = np.random.choice([-1, 1], p=[.5, .5], size=(N, M))
>>> label = np.random.choice([-1, 1], p=[.5, .5], size=(N, ))
>>>
>>> rfbp = rFBP()
>>> rfbp.fit(data, label)
ReplicatedFocusingBeliefPropagation(randfact=0.1, damping=0.5, accuracy=(
\rightarrow'accurate', 'exact'), nth=1, epsil=0.1, seed=135, size=101, hidden=3,
˓→verbose=False, protocol=pseudo_reinforcement, mag=<class
˓→'ReplicatedFocusingBeliefPropagation.rfbp.MagP64.MagP64'>, max_iter=1000)
>>> predicted_labels = rfbp.predict(data)
```
#### **Notes**

Note: The input data must be composed by binary variables codified as  $[-1, 1]$ , since the model works only with spin-like variables.

#### **References**

- C. Baldassi, C. Borgs, J. T. Chayes, A. Ingrosso, C. Lucibello, L. Saglietti, and R. Zecchina. "Unreasonable effectiveness of learning neural networks: From accessible states and robust ensembles to basic algorithmic schemes", Proceedings of the National Academy of Sciences, 113(48):E7655-E7662, 2016.
- C. Baldassi, A. Braunstein, N. Brunel, R. Zecchina. "Efficient supervised learning in networks with binary synapses", Proceedings of the National Academy of Sciences, 104(26):11079-11084, 2007.
- C. Baldassi, F. Gerace, C. Lucibello, L. Saglietti, R. Zecchina. "Learning may need only a few bits of synaptic precision", Physical Review E, 93, 2016
- D. Dall'Olio, N. Curti, G. Castellani, A. Bazzani, D. Remondini. "Classification of Genome Wide Association data by Belief Propagation Neural network", CCS Italy, 2019.

#### **fit**  $(X, y=None)$

Fit the ReplicatedFocusingBeliefPropagation model meta-transformer

#### <span id="page-58-0"></span>Parameters

- **X** (array-like of shape (n\_samples, n\_features)) The training input samples.
- **y** (array-like, shape (n\_samples,)) The target values (integers that correspond to classes in classification, real numbers in regression).

#### Returns self

Return type ReplicatedFocusingBeliefPropagation object

**load\_weights**(*weightfile*, *delimiter='\t'*, *binary=False*)

Load weights from file

#### Parameters

- **weightfile** (string) Filename of weights
- **delimiter** (char) Separator for ascii loading
- **binary** (bool) Switch between binary and ascii loading style

#### Returns self

Return type ReplicatedFocusingBeliefPropagation object

#### **Example**

```
>>> from ReplicatedFocusingBeliefPropagation import
˓→ReplicatedFocusingBeliefPropagation as rFBP
>>>
\Rightarrow \text{clf} = \text{rFBP}()>>> clf.load weights('path/to/weights filename.csv', delimiter=',',
˓→binary=False)
ReplicatedFocusingBeliefPropagation(randfact=0.1, damping=0.5, accuracy=(
\rightarrow'accurate', 'exact'), nth=1, epsil=0.1, seed=135, size=101, hidden=3,
˓→verbose=False, protocol=pseudo_reinforcement, mag=<class
˓→'ReplicatedFocusingBeliefPropagation.rfbp.MagP64.MagP64'>, max_iter=1000)
```
#### **predict**(*X*)

Predict the new labels computed by ReplicatedFocusingBeliefPropagation model

**Parameters <b>X** (array of shape [n\_samples, n\_features]) – The input samples.

Returns y – The predicted target values.

Return type array of shape [n\_samples]

**save\_weights**(*weightfile*, *delimiter='\t'*, *binary=False*)

Load weights from file

- **weightfile** (string) Filename to dump the weights
- **delimiter** (char) Separator for ascii dump
- **binary**  $(boo1)$  Switch between binary and ascii dumping style

#### <span id="page-59-1"></span>**Example**

```
>>> import numpy as np
>>> from ReplicatedFocusingBeliefPropagation import
˓→ReplicatedFocusingBeliefPropagation as rFBP
>>>
>>> N, M = (20, 101) # M must be odd
>>> data = np.random.choice([-1, 1], p=[.5, .5], size=(N, M))
>>> label = np.random.chole([-1, 1], p=[.5, .5], size=(N, ))>>>
>>> rfbp = rFBP()
>>> rfbp.fit(data, label)
>>> rfbp.save_weights('path/to/weights_filename.csv', delimiter=',',
˓→binary=False)
```
#### <span id="page-59-0"></span>**Patterns**

```
class rfbp.Patterns.Pattern(X=None, y=None)
```
Bases: object

Pattern object for C++ compatibility. The Pattern object is just a simple wrap of a data (matrix) + labels (vector). This object type provide a compatibility with the rFBP functions in C++ and it provides also a series of checks for the input validity.

#### **Parameters**

- **X** (None or 2D array-like or string) Input matrix of variables as (Nsample, Nfeatures) or filename with the input stored in the same way
- **y** (None or 1D array-like) Input labels. The label can be given or read from the input filename as first row in the file.

#### **Example**

```
>>> import numpy as np
>>> from ReplicatedFocusingBeliefPropagation import Pattern
>>>>>> n_sample, n_feature = (20, 101) # n_feature must be odd
>>> data = np.random-choice(a=(-1, 1), p=(.5, .5), size=(n_sample, n_fstatic))>>> labels = np.randomો.choice(a = (-1, 1), p = (.5, .5), size=(n_sample, ))
>>>
>>> pt = Pattern(X=data, y=labels)
>>> # dimensions
>>> assert pt.shape == (n_sample, n_feature)
>>> # data
>>> np.testing.assert_allclose(pt.data, data)
>>> # labels
>>> np.testing.assert_allclose(pt.labels, labels)
```
**data**

Return the data matrix

Returns data – The data matrix as (n\_sample, n\_features) casted to integers.

Return type array-like

#### <span id="page-60-0"></span>**labels**

Return the label array

Returns labels – The labels vector as (n\_sample, ) casted to integers.

Return type array-like

#### **load**(*filename*, *binary=False*, *delimiter='\t'*)

Load pattern from file. This is the main utility of the Pattern object. You can use this function to load data from csv-like files OR from a binary file.

#### Parameters

- **filename** (str) Filename/Path to the Pattern file
- **binary** (bool) True if the filename is in binary fmt; False for ASCII fmt
- **delimiter**  $(str)$  Separator of input file (valid if binary is False)

#### **Example**

```
>>> from ReplicatedFocusingBeliefPropagation import Pattern
>>>
>>> data = Pattern().load(filename='path/to/datafile.csv', delimiter=',',
˓→binary=False)
>>> data
 Pattern[shapes=(10, 20)]
```
#### **pattern**

Return the pattern Cython object

Returns pattern – The cython object wrapped by the Pattern class

Return type Cython object

#### **Notes**

Warning: We discourage the use of this property if you do not know exactly what you are doing!

#### **random**(*shape*)

Generate Random pattern. The pattern is generated using a Bernoulli distribution and thus it creates a data (matrix) + labels (vector) of binary values. The values are converted into the range  $(-1, 1)$  for the compatibility with the rFBP algorithm.

**Parameters shapes**  $(tuple) - a 2-D$  tuple with  $(M, N)$  where M is the number of samples and N the number of probes

#### **Example**

```
>>> from ReplicatedFocusingBeliefPropagation import Pattern
>>>
>>> n_sample = 10
>>> n_feature = 20
>>> data = Pattern().random(shape=(n_sample, n_feature))
>>> assert data.shape == (n_sample, n_feature)
```
(continues on next page)

(continued from previous page)

<span id="page-61-1"></span>**>>>** data Pattern[shapes=(10, 20)]

#### **shape**

Return the shape of the data matrix

Returns shape – The tuple related to the data dimensions (n\_sample, n\_features)

Return type tuple

#### <span id="page-61-0"></span>**Atanherf**

```
rfbp.atanherf.atanherf(x)
```
Compute atanh(erf) for general values of x

**Parameters**  $\mathbf{x}$  (*float*) – Input variable

**Returns atanh(erf(x))** – atanh(erf(x)) for any value of x

Return type float

#### **Example**

```
>>> x = 3.14
>>> atanherf(x)
  6.157408006068702
```

```
>>> from scipy.special import erf
>>> import numpy as np
>>> np.arctanh(erf(x))
  6.157408006066962
```

```
\Rightarrow \times = 100
>>> atanherf(x)
  5002.9353661516125
>>> np.arctanh(erf(x))
  inf
```
#### **Notes**

Note: We encourage to use this function since it is faster than a possible pure-Python counterpart and it implements a series of computational tricks to solve possible numerical instability or precision losses.

### **1.1.5 References**

- D. Dall'Olio, N. Curti, G. Castellani, A. Bazzani, D. Remondini. "Classification of Genome Wide Association data by Belief Propagation Neural network", CCS Italy, 2019.
- C. Baldassi, C. Borgs, J. T. Chayes, A. Ingrosso, C. Lucibello, L. Saglietti, and R. Zecchina. "Unreasonable effectiveness of learning neural networks: From accessible states and robust ensembles to basic algorithmic schemes", Proceedings of the National Academy of Sciences, 113(48):E7655-E7662, 2016
- C. Baldassi, A. Braunstein, N. Brunel, R. Zecchina. "Efficient supervised learning in networks with binary synapses", Proceedings of the National Academy of Sciences, 104(26):11079-11084, 2007.
- A., Braunstein, R. Zecchina. "Learning by message passing in networks of discrete synapses". Physical Review Letters 96(3), 2006.
- C. Baldassi, F. Gerace, C. Lucibello, L. Saglietti, R. Zecchina. "Learning may need only a few bits of synaptic precision", Physical Review E, 93, 2016
- A. Blum, R. L. Rivest. "Training a 3-node neural network is NP-complete", Neural Networks, 1992
- W. Krauth, M. Mezard. "Storage capacity of memory networks with binary coupling", Journal of Physics (France), 1989
- H. Huang, Y. Kabashima. "Origin of the computational hardness for learning with binary synapses", Physical Review E - Statistical, Nonlinear, and Soft Matter Physics, 2014
- C. Baldassi, A. Ingrosso, C. Lucibello, L. Saglietti, R. Zecchina. "Local entropy as a measure for sampling solutions in constraint satisfaction problems", Journal of Statistical Mechanics: Theory and Experiment, 2016
- R. Monasson, R. Zecchina. "Learning and Generalization Theories of Large Committee Machines", Modern Physics Letters B, 1995
- R. Monasson, R. Zecchina. "Weight space structure and internal representations: A direct approach to learning and generalization in multilayer neural networks", Physical Review Letters, 1995
- C. Baldassi, A. Braunstein. "A Max-Sum algorithm for training discrete neural networks", Journal of Statistical Mechanics: Theory and Experiment, 2015
- G. Parisi. "Mean field theory of spin glasses: statics and dynamics", arXiv, 2007
- L. Dall'Asta, A. Ramezanpour, R. Zecchina. "Entropy landscape and non-Gibbs solutions in constraint satisfaction problem", Physical Review E, 2008
- M. Mézard, A. Montanari. "Information, Physics and Computation", Oxford Graduate Texts, 2009
- C. Baldassi, A. Ingrosso, C. Lucibello, L. Saglietti, R. Zecchina. "Subdominant Dense Clusters Allow for Simple Learning and High Computational Performance in Neural Networks with Discrete Synapses", Physical Review Letters, 2015.

# Python Module Index

<span id="page-64-0"></span>r

rfbp.atanherf, [58](#page-61-0) rfbp.FocusingProtocol, [35](#page-38-0) rfbp.Mag, [51](#page-54-1) rfbp.magnetization, [42](#page-45-0) rfbp.MagP64, [36](#page-39-1) rfbp.MagT64, [39](#page-42-1) rfbp.Patterns, [56](#page-59-0) rfbp.ReplicatedFocusingBeliefPropagation, [53](#page-55-0)

### Index

### <span id="page-66-0"></span>Symbols

\_\_add\_\_() (rfbp.Mag.BaseMag method), [51](#page-54-2) \_\_eq\_\_() (rfbp.Mag.BaseMag method), [51](#page-54-2) \_\_mod\_\_() (rfbp.MagP64.MagP64 method), [36](#page-39-2) \_\_mod\_\_() (rfbp.MagT64.MagT64 method), [39](#page-42-2) \_\_mul\_\_() (rfbp.Mag.BaseMag method), [51](#page-54-2) \_\_ne\_\_() (rfbp.Mag.BaseMag method), [51](#page-54-2) \_\_neg\_\_() (rfbp.Mag.BaseMag method), [51](#page-54-2) \_\_sub\_\_() (rfbp.Mag.BaseMag method), [51](#page-54-2) \_\_truediv\_\_() (rfbp.Mag.BaseMag method), [52](#page-55-1) \_\_xor\_\_() (rfbp.MagP64.MagP64 method), [37](#page-40-0) \_\_xor\_\_() (rfbp.MagT64.MagT64 method), [40](#page-43-0)

### A

arrow() (in module rfbp.magnetization), [42](#page-45-1) AtanhErf (C++ type), [33](#page-36-0) atanherf() (in module rfbp.atanherf), [58](#page-61-1) AtanhErf::atanherf (C++ function), [34](#page-37-0) AtanhErf::atanherf\_interp (C++ function), [34](#page-37-0) AtanhErf::atanherf\_largex (C++ function), [34](#page-37-0) AtanhErf::evalpoly (C++ function), [34](#page-37-0) AtanhErf::getinp (C++ function), [33](#page-36-0) auxmix() (in module rfbp.magnetization), [43](#page-46-0)

### B

bar() (in module rfbp.magnetization), [44](#page-47-0) BaseMag (class in rfbp.Mag), [51](#page-54-2) beta (rfbp.FocusingProtocol.Focusing\_Protocol attribute), [35](#page-38-1)

### C

Cavity Message (C++ class), [30](#page-33-2) Cavity\_Message::~Cavity\_Message (C++ function), [31](#page-34-0) Cavity\_Message::Cavity\_Message (C++ function), [30,](#page-33-2) [31](#page-34-0) Cavity\_Message::get\_weights (C++ function), [31](#page-34-0) Cavity Message::K (C++ member), [33](#page-36-0) Cavity\_Message::M (C++ member), [33](#page-36-0) Cavity Message::m\_in (C++ member), [33](#page-36-0) Cavity\_Message::m\_j\_star (C++ member), [33](#page-36-0)

Cavity\_Message::m\_ni (C++ member), [33](#page-36-0) Cavity\_Message::m\_no (C++ member), [33](#page-36-0) Cavity\_Message::m\_on (C++ member), [33](#page-36-0) Cavity\_Message::m\_star\_j (C++ member), [33](#page-36-0) Cavity\_Message::N (C++ member), [33](#page-36-0) Cavity Message::operator=  $(C++$  function), [31](#page-34-0) Cavity\_Message::read\_weights (C++ function), [32](#page-35-0) Cavity\_Message::save\_messages (C++ function), [32,](#page-35-0) [33](#page-36-0) Cavity\_Message::save\_weights (C++ function), [32](#page-35-0) Cavity\_Message::seed (C++ member), [33](#page-36-0) Cavity\_Message::weights (C++ member), [33](#page-36-0) converge (C++ function), [24](#page-27-3) convert() (rfbp.MagP64.MagP64 static method), [37](#page-40-0) convert() (rfbp.MagT64.MagT64 static method), [40](#page-43-0) copysign() (in module rfbp.magnetization), [44](#page-47-0) couple() (rfbp.MagP64.MagP64 static method), [37](#page-40-0) couple() (rfbp.MagT64.MagT64 static method), [41](#page-44-0)

### D<sub>D</sub>

damp() (in module rfbp.magnetization), [45](#page-48-0) data (rfbp.Patterns.Pattern attribute), [56](#page-59-1)

### E

erfmix() (in module rfbp.magnetization), [45](#page-48-0) error\_test (C++ function), [25](#page-28-2) exactmix() (in module rfbp.magnetization), [46](#page-49-0)

### F

fit() (rfbp.ReplicatedFocusingBeliefPropagation.ReplicatedFocusingBeliefPropagation method), [54](#page-57-0) Focusing Protocol (class in rfbp.FocusingProtocol), [35](#page-38-1) focusingBP (C++ function), [26](#page-29-0) FocusingProtocol (C++ class), [8](#page-11-1) FocusingProtocol::~FocusingProtocol (C++ function), [8](#page-11-1) FocusingProtocol::beta (C++ member), [10](#page-13-2) FocusingProtocol::FocusingProtocol (C++ function), [8](#page-11-1) FocusingProtocol::FreeScoping (C++ function), [9](#page-12-0) FocusingProtocol::gamma (C++ member), [10](#page-13-2) FocusingProtocol::n\_rep (C++ member), [10](#page-13-2)

FocusingProtocol::Nrep (C++ member), [10](#page-13-2) FocusingProtocol::PseudoReinforcement (C++ function), [9](#page-12-0) FocusingProtocol::Scoping (C++ function), [9](#page-12-0) FocusingProtocol::StandardReinforcement (C++ function), [8,](#page-11-1) [9](#page-12-0) fprotocol (rfbp.FocusingProtocol.Focusing\_Protocol attribute), [35](#page-38-1) free\_energy (C++ function), [25](#page-28-2) free\_energy\_theta (C++ function), [23](#page-26-2) free\_energy\_theta\_exact (C++ function), [23](#page-26-2)

# G

gamma (rfbp.FocusingProtocol.Focusing\_Protocol attribute), [36](#page-39-2)

### I

iterate (C++ function), [24](#page-27-3)

### L

labels (rfbp.Patterns.Pattern attribute), [56](#page-59-1) load() (rfbp.Patterns.Pattern method), [57](#page-60-0) load() (rfbp. atterns. ratern inctition, 57<br>load\_weights() (rfbp.ReplicatedFocusingBeliefPropagation.ReplicatedFocusingBeliefPropagation method), [55](#page-58-0) log1pxy() (in module rfbp.magnetization), [47](#page-50-0) logmag2p() (in module rfbp.magnetization), [47](#page-50-0) logZ() (in module rfbp.magnetization), [47](#page-50-0) lr() (in module rfbp.magnetization), [48](#page-51-0) N

### M

m\_star\_update (C++ function), [24](#page-27-3) mabs() (in module rfbp.magnetization), [48](#page-51-0) mag  $(C++$  type),  $15$ mag::clamp (C++ function), [15](#page-18-1) mag::lr (C++ function), [15](#page-18-1) mag::sign0 ( $C++$  function), [16](#page-19-0) magformat (rfbp.Mag.BaseMag attribute), [52](#page-55-1) magformat (rfbp.MagP64.MagP64 attribute), [38](#page-41-0) magformat (rfbp.MagT64.MagT64 attribute), [41](#page-44-0) MagP64 (C++ class), [10](#page-13-2) MagP64 (class in rfbp.MagP64), [36](#page-39-2) MagP64::~MagP64 (C++ function), [10](#page-13-2) MagP64::mag (C++ member), [12](#page-15-0) MagP64::magformat (C++ function), [11](#page-14-0) MagP64::MagP64 (C++ function), [10](#page-13-2) MagP64::operator!=  $(C++$  function), [12](#page-15-0) MagP64::operator\* (C++ function), [11](#page-14-0) MagP64::operator+ (C++ function), [11](#page-14-0) MagP64::operator- (C++ function), [11,](#page-14-0) [12](#page-15-0) MagP64::operator/ (C++ function), [11](#page-14-0) MagP64::operator= (C++ function), [10](#page-13-2) MagP64::operator==  $(C++$  function), [12](#page-15-0) MagP64::operator% (C++ function), [11](#page-14-0)

MagP64::operator<sup>^</sup> (C++ function), [11](#page-14-0) MagP64::value (C++ function), [11](#page-14-0) MagT64 (C++ class), [13](#page-16-2) MagT64 (class in rfbp.MagT64), [39](#page-42-2) MagT64::~MagT64 (C++ function), [13](#page-16-2) MagT64::mag (C++ member), [15](#page-18-1) MagT64::magformat (C++ function), [13](#page-16-2) MagT64::MagT64 (C++ function), [13](#page-16-2) MagT64::mInf (C++ member), [15](#page-18-1) MagT64::operator!=  $(C++$  function), [14](#page-17-0) MagT64::operator+ (C++ function), [14](#page-17-0) MagT64::operator- (C++ function), [14](#page-17-0) MagT64::operator/ (C++ function), [14](#page-17-0) MagT64::operator= (C++ function), [13](#page-16-2) MagT64::operator==  $(C++$  function), [14](#page-17-0) MagT64::operator% (C++ function), [13](#page-16-2) MagT64::operator^ (C++ function), [14](#page-17-0) MagT64::value (C++ function), [13](#page-16-2) mcrossentropy() (in module rfbp.magnetization), [48](#page-51-0) merf() (rfbp.MagP64.MagP64 static method), [38](#page-41-0) merf() (rfbp.MagT64.MagT64 static method), [41](#page-44-0) mtanh() (rfbp.MagP64.MagP64 static method), [38](#page-41-0)

n\_rep (rfbp.FocusingProtocol.Focusing\_Protocol attribute), [36](#page-39-2) nonbayes\_test (C++ function), [25](#page-28-2) num\_of\_replicas (rfbp.FocusingProtocol.Focusing\_Protocol attribute), [36](#page-39-2)

### O

operator\* (C++ function), [12,](#page-15-0) [15](#page-18-1) operator<< (C++ function), [12,](#page-15-0) [15](#page-18-1)

### P

Params (C++ class), [29](#page-32-1) Params::~Params (C++ function), [29](#page-32-1) Params::accuracy1 (C++ member), [30](#page-33-2) Params::accuracy2 (C++ member), [30](#page-33-2) Params::beta (C++ member), [29](#page-32-1) Params::damping (C++ member), [29](#page-32-1) Params::epsil (C++ member), [29](#page-32-1) Params::max\_iters (C++ member), [29](#page-32-1) Params::Params (C++ function), [29](#page-32-1) Params::r (C++ member), [29](#page-32-1) Params::tan\_gamma (C++ member), [29](#page-32-1) Pattern (class in rfbp.Patterns), [56](#page-59-1) pattern (rfbp.Patterns.Pattern attribute), [57](#page-60-0) Patterns (C++ class), [27](#page-30-2) Patterns::~Patterns (C++ function), [28](#page-31-0) Patterns::input (C++ member), [28](#page-31-0) Patterns::Ncol (C++ member), [28](#page-31-0) Patterns::Nout (C++ member), [28](#page-31-0)

Patterns::Nrow (C++ member), [28](#page-31-0) Patterns::operator= (C++ function), [28](#page-31-0) Patterns::output (C++ member), [28](#page-31-0) Patterns::Patterns (C++ function), [27,](#page-30-2) [28](#page-31-0) predict() (rfbp.ReplicatedFocusingBeliefPropagation.ReplicatedFocusingBeliefPropagation method), [55](#page-58-0)

# R

random() (rfbp.Patterns.Pattern method), [57](#page-60-0) ReplicatedFocusingBeliefPropagation (class in rfbp.ReplicatedFocusingBeliefPropagation), [53](#page-56-0) rfbp.atanherf (module), [58](#page-61-1) rfbp.FocusingProtocol (module), [35](#page-38-1) rfbp.Mag (module), [51](#page-54-2) rfbp.magnetization (module), [42](#page-45-1) rfbp.MagP64 (module), [36](#page-39-2) rfbp.MagT64 (module), [39](#page-42-2) rfbp.Patterns (module), [56](#page-59-1) rfbp.ReplicatedFocusingBeliefPropagation (module), [53](#page-56-0)

# S

save\_weights() (rfbp.ReplicatedFocusingBeliefPropagation.ReplicatedFocusingBeliefPropagation method), [55](#page-58-0) shape (rfbp.Patterns.Pattern attribute), [58](#page-61-1) sign0() (in module rfbp.magnetization), [49](#page-52-0)

### T

theta\_node\_update\_accurate (C++ function), [22](#page-25-3) theta\_node\_update\_approx (C++ function), [22](#page-25-3) theta\_node\_update\_exact (C++ function), [22](#page-25-3)

### V

value (rfbp.Mag.BaseMag attribute), [52](#page-55-1) value (rfbp.MagP64.MagP64 attribute), [39](#page-42-2) value (rfbp.MagT64.MagT64 attribute), [42](#page-45-1)

# Z

zero() (in module rfbp.magnetization), [50](#page-53-0) zeros() (in module rfbp.magnetization), [50](#page-53-0)